| <b>Daxywor Ha of Hally</b>                     |                      |                      |      |     |           |                                      |                |            |           |
|------------------------------------------------|----------------------|----------------------|------|-----|-----------|--------------------------------------|----------------|------------|-----------|
|                                                | Дата * 09/01/2022 ** |                      | 校 七世 |     |           | Banora * I'mH l'ovailla              | v.             |            |           |
| Постанальник * 9 ТОВ «Метнеевт»                |                      |                      |      |     | MOIALIKED |                                      | ×.             |            |           |
|                                                | - Деговір на 208-01  |                      |      |     |           | ОПМА 1 Основний склад                | ų.             |            |           |
| мо відвантаяения і Доставка.                   |                      |                      |      |     |           | LIGHTD   Lec NB 1                    | ×              |            |           |
| Ne parcylery noot:                             |                      | Дасний до 09/02/2022 |      | नार |           | сука 107.040/00м числитдв 17.640.00. |                |            |           |
|                                                | He nnative D2B       |                      |      |     |           |                                      |                |            |           |
| Примена.                                       |                      |                      |      |     |           |                                      |                |            |           |
| Cnoundrisaum                                   |                      |                      |      |     |           |                                      |                |            |           |
| <b>* 1 = 1</b>                                 |                      |                      |      |     |           |                                      |                |            |           |
| N Rog rosacy                                   |                      |                      | Oa:  |     |           | Kimsdots (AV) Lines See FIZIB        | Цел Ставка ГДВ | Cites      | пда       |
| 1 2010003 Сталь посумена руфлана 1250°4 Штука. |                      |                      |      |     | 210,000   | 420                                  | 504 20%        | 105 040.00 | 17.640.00 |
| 2 усвозов Транспортне послуги.                 |                      |                      |      |     | 1,000     | 1000                                 | 1200.20%       | 1.200.01   | 250.00    |

Рис. 5.29. Рахунок на оплату

Перерахування авансу потрібно відобразити у меню "Банк і каса / Банк / Виписка банку (видаток)" створивши новий документ (рис. 5.30).

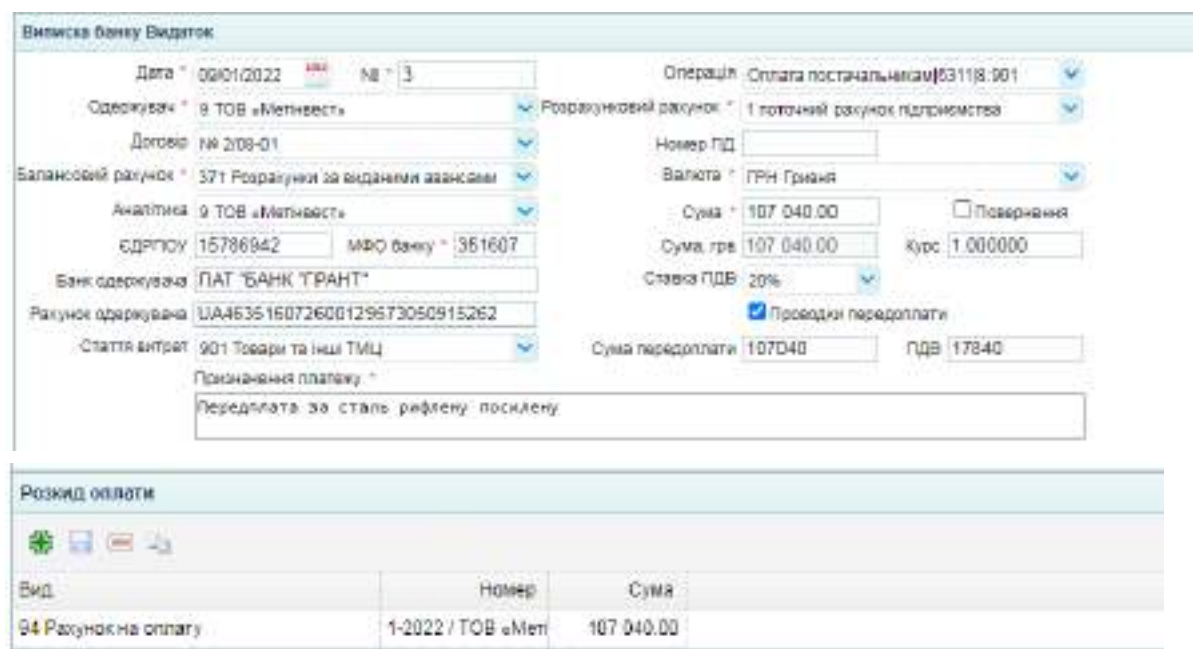

Рис. 5.30. Виписка банку на перерахування попередньої оплати за матеріали

За цим документом мають бути сформовані бухгалтерські проводки, наведені на рис. 5.31.

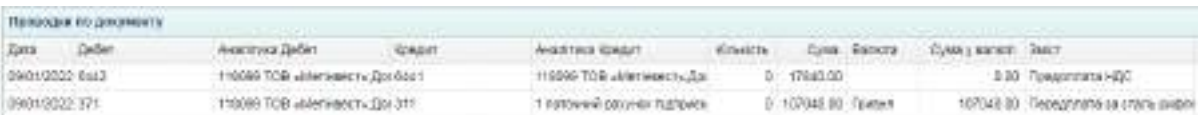

Рис. 5.31. Бухгалтерські проводки по перерахуванню попередньої оплати

10.01. поточного року представник ТОВ "Мрія" Коровай Т. П. отримала на складі ТОВ "Метінвест" 210 шт. (листів) сталі посиленої рифленої 1250\*4000 мм за Довіреністю № 210947 від 09.01. поточного року.

Для формування довіреності, потрібно перейти у меню "Торгівля / Документи Поставка товарів та послуг / Довіреність на отримання ТМЦ" і створити новий документ (рис. 5.32).

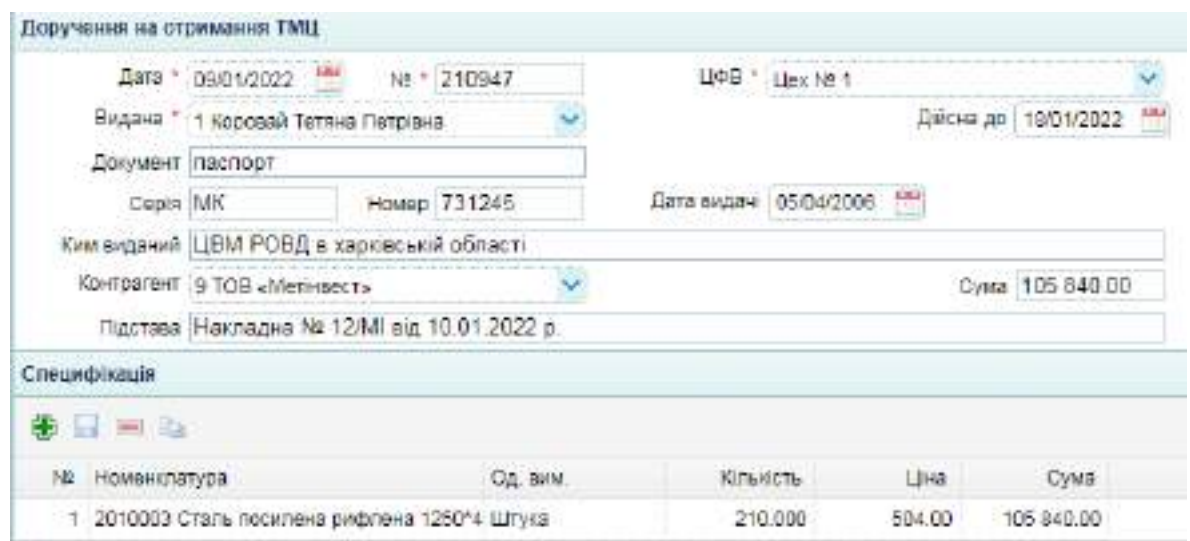

Рис. 5.32. Довіреність на отримання ТМЦ

Щоб отримати друковану форму довіреності, потрібно натиснути кнопку "Друк" (рис. 5.33).

#### Лицьовий бік друкованої форми довіреності

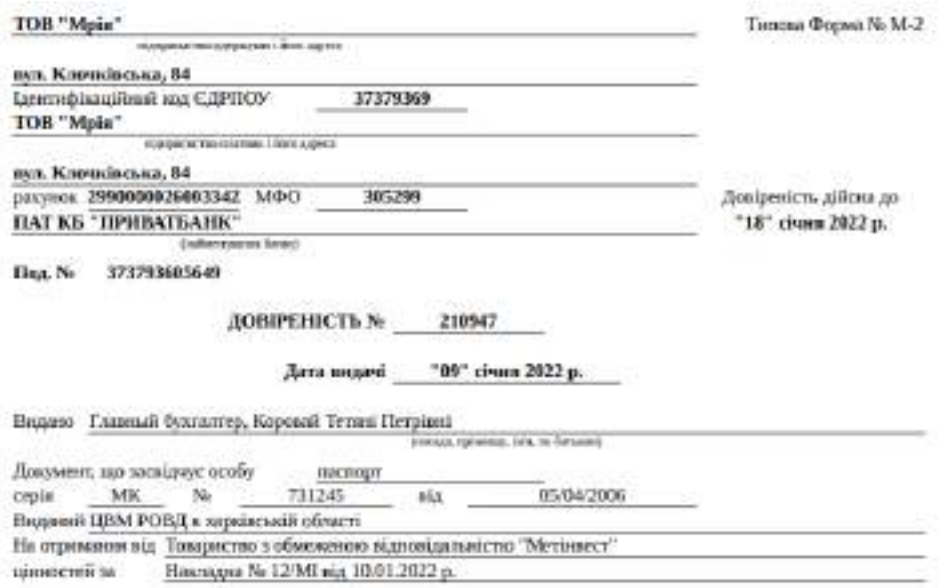

#### Зворотній бік друкованої форми довіреності

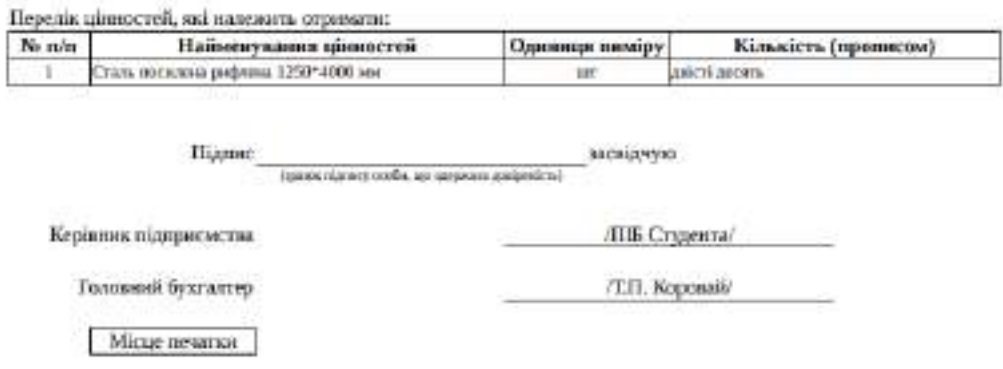

Рис. 5.33. Друкована форма довіреності

Сталь оприбутковано згідно накладної ТОВ "Метінвест" № 12/МІ від 10.01 поточного року. Вартість транспортної послуги (без ПДВ) було включено до первинної вартості оприбуткованих запасів (сталі рифленої).

Інвентаризаційна комісія: директор ПІБ здобувача освіти (голова), головний бухгалтер (Коровай Т. П.), начальник виробництва (Лихоліт В. О.).

Для оформлення оприбуткування матеріалів потрібно перейти у меню "Торгівля / Документи Поставка товарів та послуг / Прибуткова накладна" і створити новий документ (рис. 5.34).

| Distinction in the Orions                                                                          |             |              |                                |                 |            |          |                                         |
|----------------------------------------------------------------------------------------------------|-------------|--------------|--------------------------------|-----------------|------------|----------|-----------------------------------------|
| □ finger + P 20cem (2021 + B Belevi teau = +                                                       |             |              |                                |                 |            |          | ø                                       |
| Parywork M. Jest on SQUI1, 2022                                                                    |             | <b>Banks</b> |                                |                 |            |          |                                         |
| Towart tain                                                                                        |             |              | Turt TWH & 3 streetyry reasons |                 |            |          |                                         |
| N Doctor Wr 1208 aug 1221                                                                          |             |              | <b>Littleday 200</b>           |                 |            |          |                                         |
| 216004676 791 212547 pg 06:31                                                                      |             |              | Die maweingel                  |                 |            |          |                                         |
| <b>REMAINS</b>                                                                                     |             |              | LBHT2-114-1011                 |                 |            |          |                                         |
| 736 squi                                                                                           |             |              | Contable 107 DOVIE             | 1209117-00300   |            |          |                                         |
| <b>Close</b>                                                                                       |             |              |                                |                 |            |          |                                         |
| Conseilleata                                                                                       |             |              |                                |                 |            |          | Ð                                       |
| <b>WELL MOTOR</b>                                                                                  |             |              |                                |                 |            |          |                                         |
| N Tassa                                                                                            | Kch.        | Dyes Sel ROP | 118723                         | Like Crains FOR | OWE        |          | <b>TAX</b> Teorie couper in Parisien TV |
| a construction of the construction of the construction<br>1 IT10800 CRAIN COOKSING DISTANCE 128014 | 210,008     |              | 439                            | 504 - 20%       | 105/840.00 | 17.640 回 | State of the                            |
| 3 w/2009 Tauxcroprel recover                                                                       | <b>USBE</b> |              | 1500                           | 1200 20%        | 1,508.08   | 220 三    | 1001 Cypops                             |
|                                                                                                    |             |              |                                |                 |            |          |                                         |

Рис. 5.34. Прибуткова накладна

Після заповнення документа у ньому мають бути сформовані бухгалтерські проводки, які можна побачити натиснувши кнопку "Проводки" (рис. 5.35).

| Проводил по двиумента |              |                                                                                                    |               |                               |                              |                | <b>CARD AND COMPANY</b> |                     | The property of the control of the |                  |                                      |
|-----------------------|--------------|----------------------------------------------------------------------------------------------------|---------------|-------------------------------|------------------------------|----------------|-------------------------|---------------------|------------------------------------|------------------|--------------------------------------|
| Gris Deler            |              | Awaren usa Geden                                                                                                    | <b>KOADET</b> |                               | ANATIVICA KONGAT             |                | <b>RIMACH</b>           |                     | CHA Ameter                         | CAN VANDER JAKE. |                                      |
| 10010022.301          |              | 3 CF2/L FOLK/MAD ENR/BIAT 6311                                                                                                    |               |                               | 100300 TOM +Molnadolf x 201  |                |                         | 270 88370.08        |                                    |                  | 8.00 3010035 CNIA 1068 Block De      |
| 100100028211          |              | 110300 TOD Jillers-party (2): 371                                                                                                    |               |                               | 10080 TOG Literature CO      |                |                         | D. 107940.00 TokenH |                                    |                  | <b>I.O. Taker-readministry</b>       |
| TOUR COOD HART        |              | 11039 TOD JINYI-BAITLED 6311                                                                                                    |               |                               | <b>INSIDE CONTRACTOR</b>     |                |                         | 10 17 06 01         |                                    |                  | 8.00 is studied high to design to an |
| ADIDA/2022 205        |              | 6 Tower op 64 molning                                                                                                    | -0311         |                               | 110099 TOB cMarriess resiDol |                |                         | roge at             |                                    |                  | 1.00 ос02008 Тай-клортин пактул-     |
|                       |              |                                                                                                    |               |                               |                              |                |                         |                     |                                    |                  |                                      |
|                       |              | $\label{eq:10} 10 \quad \Psi \quad \, 0 \quad \, 0 \quad \, 0 \quad \, \text{Dosees} \, \big\{ 1 \quad \, 0 \, 1 \quad \, 0 \, \, = \, -0 \, \, .$ |               |                               |                              |                |                         |                     |                                    |                  | Tolosled 1 1 85 4 1 4 6 9 8 4 9      |
|                       |              | В взаимальностью персиодиал на сентямието                                                                                                    |               |                               |                              |                |                         |                     |                                    |                  |                                      |
| 930<br>ZM99.1         | <b>Group</b> | FOREST MODULE                                                                                                    | Ceim          | Tell Synapat Tarm Trans Dream |                              | <b>REVACTS</b> |                         | <b>COM</b>          |                                    |                  |                                      |
| 101010022 0           | 11.21        | Cratic movement pictures and the                                                                                                    |               | 301                           | st.                          | 210,000        |                         | 86250 BO            |                                    |                  |                                      |

Рис. 5.35. Бухгалтерські проводки по оприбуткуванню ТМЦ

Щоб вартість транспортних послуг включити у первісну вартість придбаних ТМЦ потрібно перейти у меню "Активи / Склад / Акт списання ТМЦ" і створити новий документ (рис. 5.36).

| AST EFRIGHTHY GROOGINGTONIKK MU |                                                                                |        |                          |               |                                                       |                   |
|---------------------------------|--------------------------------------------------------------------------------|--------|--------------------------|---------------|-------------------------------------------------------|-------------------|
|                                 | Дита - 10401/2022                                                              | NA 1-3 |                          |               | LINYED LINK NA 1                                      |                   |
|                                 | CISTAR 1 ODHOBHUR CISTALE                                                      |        |                          |               | Ракунок витрят 201 Суровный матеріали                 |                   |
|                                 | МВО - 1 Кроосой Тетлиз Потрівно                                                |        |                          |               | Стаття витрят 3 Сталь посилона рифлена 1250/4908 м м. |                   |
|                                 | Sattebox(K) 2 Desectop Cruser [165]                                            |        |                          |               | Cases : 1.000.10                                      |                   |
|                                 | Членком 1 1 Коровай Тетяна Петріана                                            |        |                          |               | American 2 3 Recont Birania Onesciacean               |                   |
|                                 | Голова: 2 Директор Студент П 15                                                |        |                          | - HOW IN 3 -  |                                                       |                   |
| Проинвения                      |                                                                                |        |                          |               |                                                       |                   |
|                                 | Заст. Списания вартості транспортувания на первинну вартість придбаних запаса: |        |                          |               |                                                       |                   |
| CROUNDROODR                     |                                                                                |        |                          |               |                                                       |                   |
| $+ - -$                         |                                                                                |        |                          |               |                                                       |                   |
| N TMI                           |                                                                                |        | Клансть. Рассмая витр.   | Статти вытраг |                                                       | Влатель Списати з |
| 1. усб2006 Транспортні послуга  |                                                                                |        | 1000 201 Cybosnick 8 Mai |               |                                                       | $+000.00$         |

Рис. 5.36. Акт списання використаних ТМЦ

Бухгалтерські проводки, сформовані за актом, наведені на рис. 5.37.

|                | <b><i>TOROCOM EN INVENATIV</i></b> | Control of the Control of Control of                                      |                      |                         | <b>CALLED AT AN</b> |                         |  |                                                                                                    |
|----------------|------------------------------------|---------------------------------------------------------------------------|----------------------|-------------------------|---------------------|-------------------------|--|----------------------------------------------------------------------------------------------------|
| 13M2           | - DHOME                            | NUMBER 2006                                                               |                      |                         |                     |                         |  |                                                                                                    |
| 18/24/2022 201 | マックスプレー きょうきょう                     | 10 стать поскульна рукровна 1201<br>10. 1911년: 1919년: 1919년: 1919년: 1919년 |                      | В Транспортой год путет |                     | 1000.00<br>$\mathbb{R}$ |  | 10.00 Are create an kits for \$2000<br>2022-2022년 1. 22 2022년 12월 20일 1, 1, 1, 1, 1, 1, 1, 1, 1, 1 |
|                |                                    |                                                                           |                      |                         |                     |                         |  |                                                                                                    |
| $10 - 4$       |                                    | Depart 11 1 1 0                                                           |                      |                         |                     |                         |  | <b>Показно з 1 по т а 1 илими</b>                                                                  |
|                | Пошбиланский проводил по долумнету |                                                                           |                      |                         |                     |                         |  |                                                                                                    |
|                | Comm                               |                                                                           | 2000<br><b>Dabit</b> | 2002                    |                     | <b>FIGUR</b><br>Cyles   |  |                                                                                                    |

Рис. 5.37. Бухгалтерські проводки по списанню транспортних послуг

Після складання бухгалтерських проводок потрібно перевірити ОСВ, щоб у ній були відображені суми за проведеними операціями.

Після виконання завдань потрібно скласти звіт з лабораторної роботи № 5, у якому описати порядок виконання завдань і навести зображення таких документів: зразок договору з постачальником та з покупцем; прибуткова накладна; виписка банку (видаток) на перерахування коштів постачальнику; інформацію про підзвітну особу в довіднику "Контрагенти"; виписка банку (видаток) на перерахування коштів підзвітній особі; прибуткова накладна на канцелярські товари; авансовий звіт; прибутковий касовий ордер на повернення коштів підзвітною особою; замовлення покупця; рахунок покупцеві; виписка банку (прибуток) на отримання авансу від покупця; договір з постачальником та рахунок на оплату від ТОВ "Метінвест"; довіреність на отримання ТМЦ; прибуткова накладна; акт списання використаних ТМЦ. Також потрібно прикріпити зображення бухгалтерських проводок та ОСВ.

# **Тема 6. Виробничий процес**

## **Лабораторна робота за темою 6. Передання МШП у експлуатацію. Списання ПММ. Облік виробництва продукції**

# **Завдання 6.1. Придбання МБП (малоцінних і швидкозношуваних предметів) та ПММ (паливно-мастильних матеріалів) у постачальників на умовах часткової передплати і остаточного розрахунку**

ТОВ "Мрія" придбало у ФОП Пометун О. В. за договором № 5-22/Т від 03.01 поточного року, МШП та ПММ для використання у виробництві. За умовами договору покупець сплачує передплату в розмірі 40%. Договір не містить специфікацію.

Дані про постачальника: ФОП Пометун Олег Васильович; ІПН 2415017000; не платник ПДВ; система оподаткування – єдиний податок.

Адреса: 61092, м. Харків, вул. Велика Панасівська, буд. 90/3, кв. 112.

Банківський рахунок: UA453808382600135428963945218 у ПАТ КБ "Правекс-Банк", МФО 380838, адреса банку: 01021, м. Київ, вул. Кловський узвіз, 9/2.

Спочатку потрібно інформацію про нового постачальника додати у довідник "Контрагенти". Для цього слід перейти у меню "Торгівля / Довідники / Контрагенти" і створити новий запис (рис. 6.1).

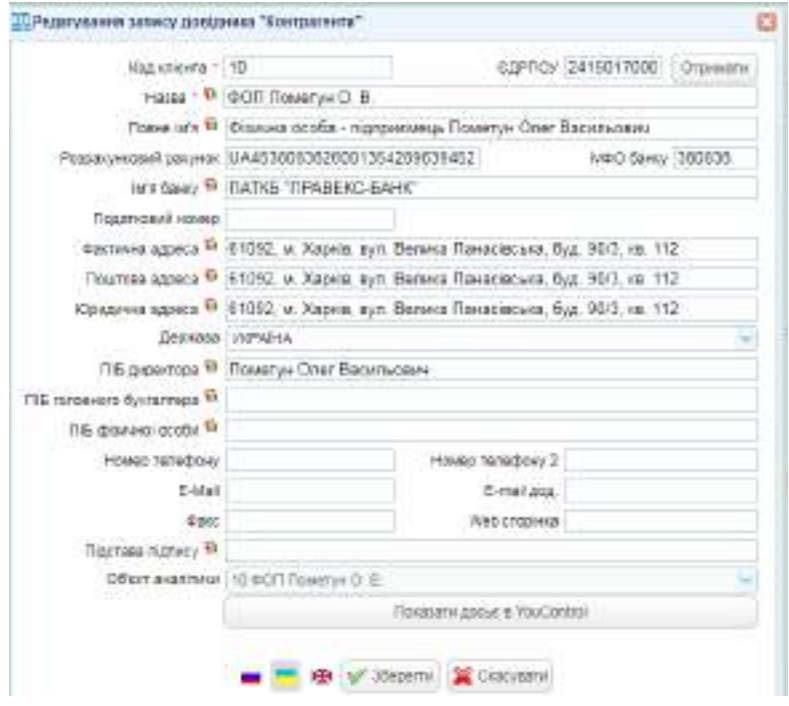

Рис. 6.1. Створення нового запису у довіднику "Контрагенти"

Далі потрібно створити договір з постачальником. Для цього слід перейти у меню "Торгівля / Договір з постачальником" і додати новий документ за даними ФОП Пометун О. В. (рис. 6.2).

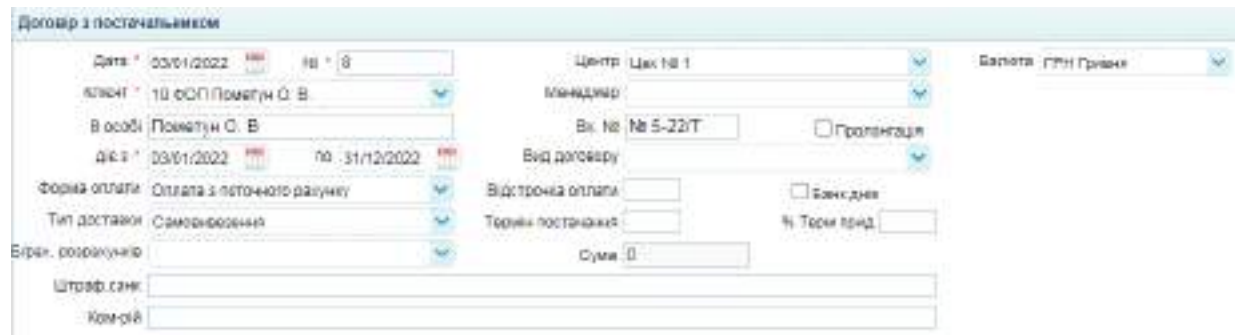

Рис. 6.2. Створення договору з постачальником

12.01 поточного року ТОВ "Мрія" отримало рахунок на оплату № 12-5/П від ФОП Пометун О. В. за активи, інформація про які наведена у табл. 6.1.

Таблиця 6.1

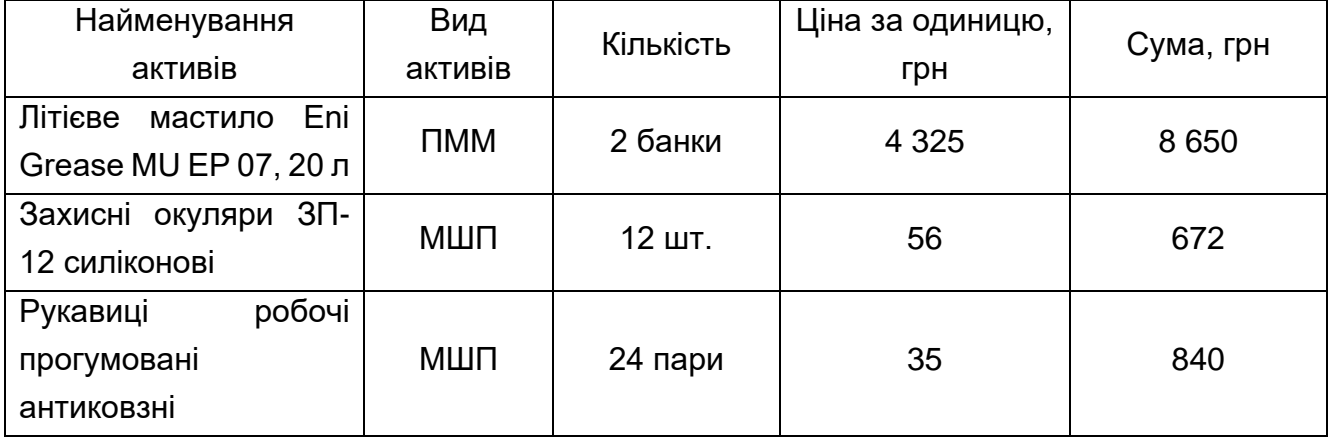

# **Перелік придбаних**

Загальна сума рахунку – 10 162 грн (без ПДВ). Умови постачання: самовивезення до 12.02 поточного року.

Для створення рахунку потрібно перейти у меню "Торгівля / Документи Поставка товарів та послуг / Рахунок на оплату" і створити новий документ за наведеними даними (рис. 6.3). Для заповнення розділу "Специфікація" потрібно спочатку додати активи, наведені у табл. 6.1 у довідник "Номенклатура" відповідно до складу ПММ та МШП.

| Ракуческо оплату                           |                                                 |           |           |                                                                                 |                                                        |          |               |
|--------------------------------------------|-------------------------------------------------|-----------|-----------|---------------------------------------------------------------------------------|--------------------------------------------------------|----------|---------------|
|                                            | Allew 12010022 199                              | $CN^+(E)$ |           | Балкта " тун гравит.                                                            |                                                        |          |               |
|                                            | Послокальник г то фолтпометикоте.               |           | 100402400 |                                                                                 |                                                        |          |               |
|                                            | Догова: на 5-22/7                               |           |           | Corall: 4 Deseawed coran.                                                       |                                                        |          |               |
| м відшитатолея " <sub>Паркратованног</sub> |                                                 |           |           | Lieven Liev Ni 1                                                                |                                                        |          |               |
| lif pacyany noch                           | Посний до 12/02/2022                            |           |           | Cysta 10.162.90 (et al. 1028 10.00                                              |                                                        |          |               |
|                                            | L. He nrames T(SB)                              |           |           |                                                                                 |                                                        |          |               |
| Tiparing                                   |                                                 |           |           |                                                                                 |                                                        |          |               |
| Специфильны                                |                                                 |           |           |                                                                                 |                                                        |          |               |
| <b>THE 3</b>                               |                                                 |           |           |                                                                                 |                                                        |          |               |
| N Kog 10800F                               |                                                 | Co        |           | <b>CONTRACTMENT CONTRACTMENT CONTRACTMENT</b><br>Kinssichs (au) Libra des FLOB- | A September 2012 and Toyota Dealer<br>UHA CRASKA TILER | CyM8     | nge           |
|                                            | 202004 Finidae emetado En Grassa WU EP ringer   |           | 2.000     | 4325                                                                            | 4325 - Ben FIZER                                       | 8 550.00 | 0.00<br>2,207 |
|                                            | 2 22004 Занком окупери 3Г-12 силивнови ШЛука    |           | 12,000    | 50                                                                              | 56 OH TUR                                              | 672.00   | 0.00          |
|                                            | 3 22005 Рукавиш робом прегумевані ангійш Цітука |           | 24.000    | 怎                                                                               | 35 Ocu TLSB                                            | 848.00   | 0.08          |
|                                            |                                                 |           |           |                                                                                 |                                                        |          | 34,599,91     |

Рис. 6.3. Рахунок на оплату

13.01 ТОВ "Мрія" перерахувало аванс ФОП Пометун О. В. у сумі 4 972 грн. Цю операцію потрібно оформити випискою банку (видаток). Для формування нового документу потрібно перейти у меню "Банк і каса / Банк / Виписка банку (видаток)" і внести усі необхідні дані (рис. 6.4).

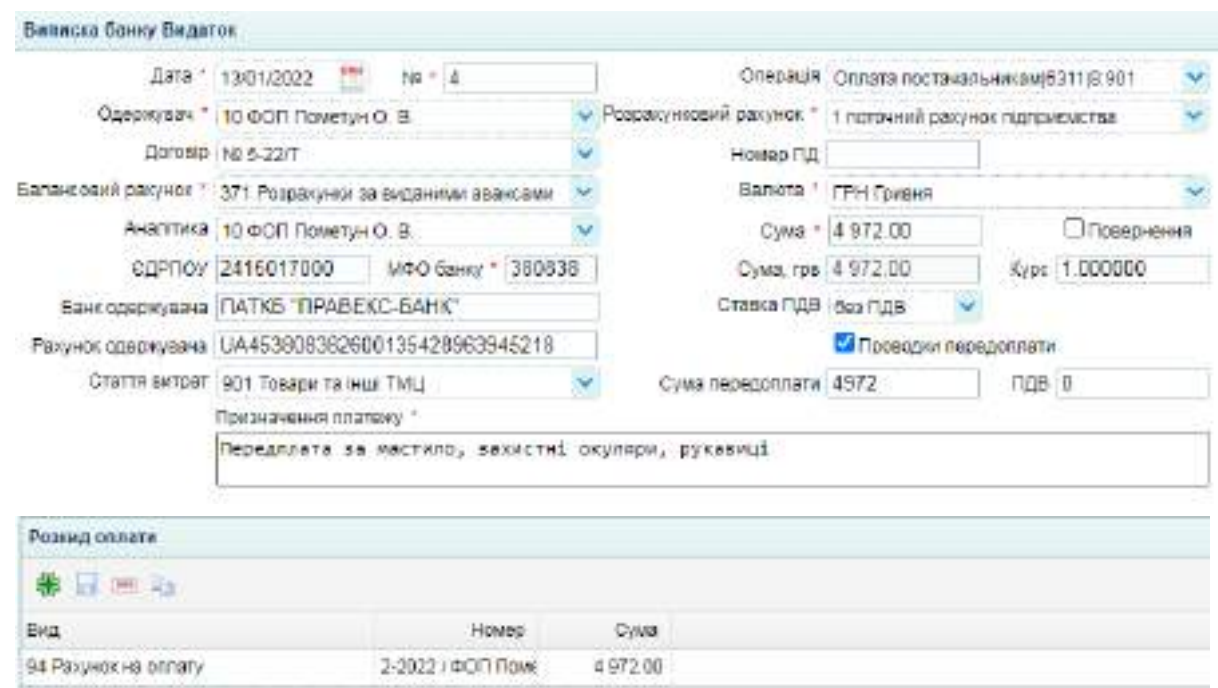

Рис. 6.4. Виписка банку на перерахування передоплати

У цьому документі повинна сформуватись бухгалтерська проводка, яку потрібно перевірити, натиснувши кнопку "Проводки" у лівому верхному куті документа (рис. 6.5).

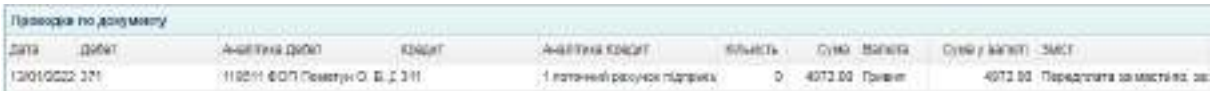

Рис. 6.5. Бухгалтерська проводка по перерахуванню передоплати

14.01 поточного року Лихоліт В. О. за Довіреністю № 210948 від 13.01 поточного року отримав товари від ФОП Пометун О. В., привіз їх на склад ТОВ "Мрія", а накладну № 14-2/П передав до бухгалтерії.

Для того, щоб сформувати довіреність потрібно перейти у меню "Торгівля / Документи Поставка товарів та послуг / Двіреність на отримання ТМЦ" у створити новий документ, друкована форма якого наведена на рис. 6.6.

Лицьовий бік друкованої форми довіреності

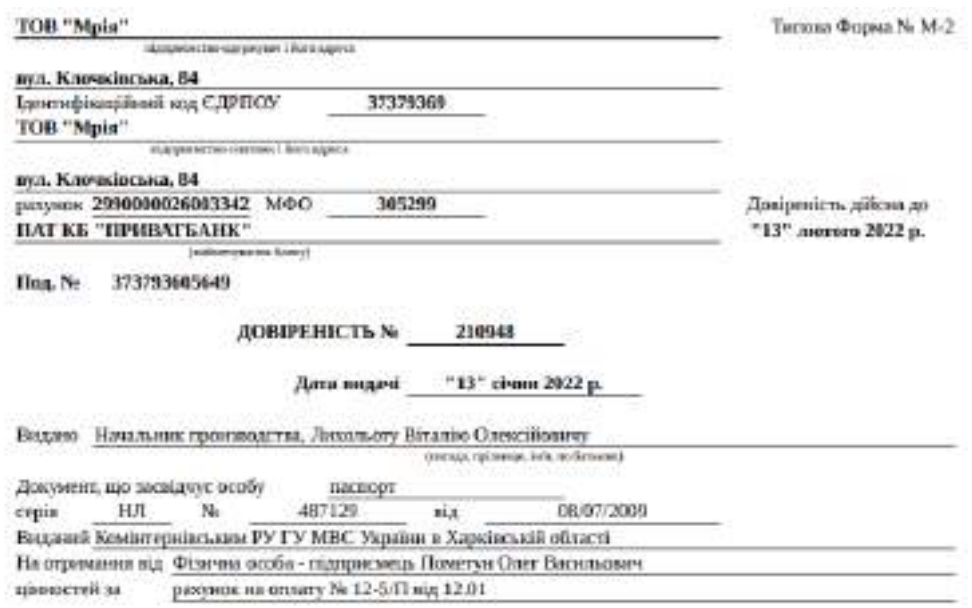

#### Зворотній бік друкованої форми довіреності

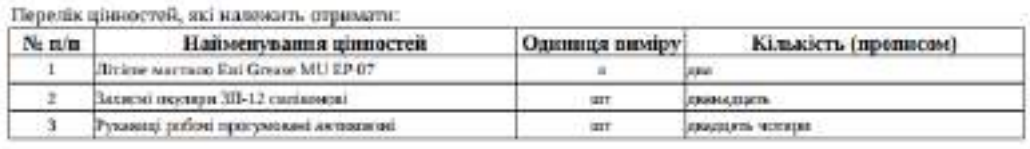

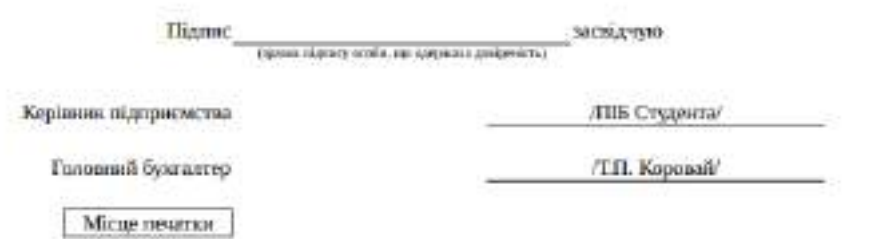

Рис. 6.6. Друкована форма довіреності на отримання ТМЦ

Оприбуткування ПММ та МШП, отриманих від постачальника оформлюють прибутковою накладною. Щоб її скласти потрібно перейти в меню "Торгівля / Документи Поставка товарів та послуг / Прибуткова накладна" і створити новий документ (рисю 6.7).

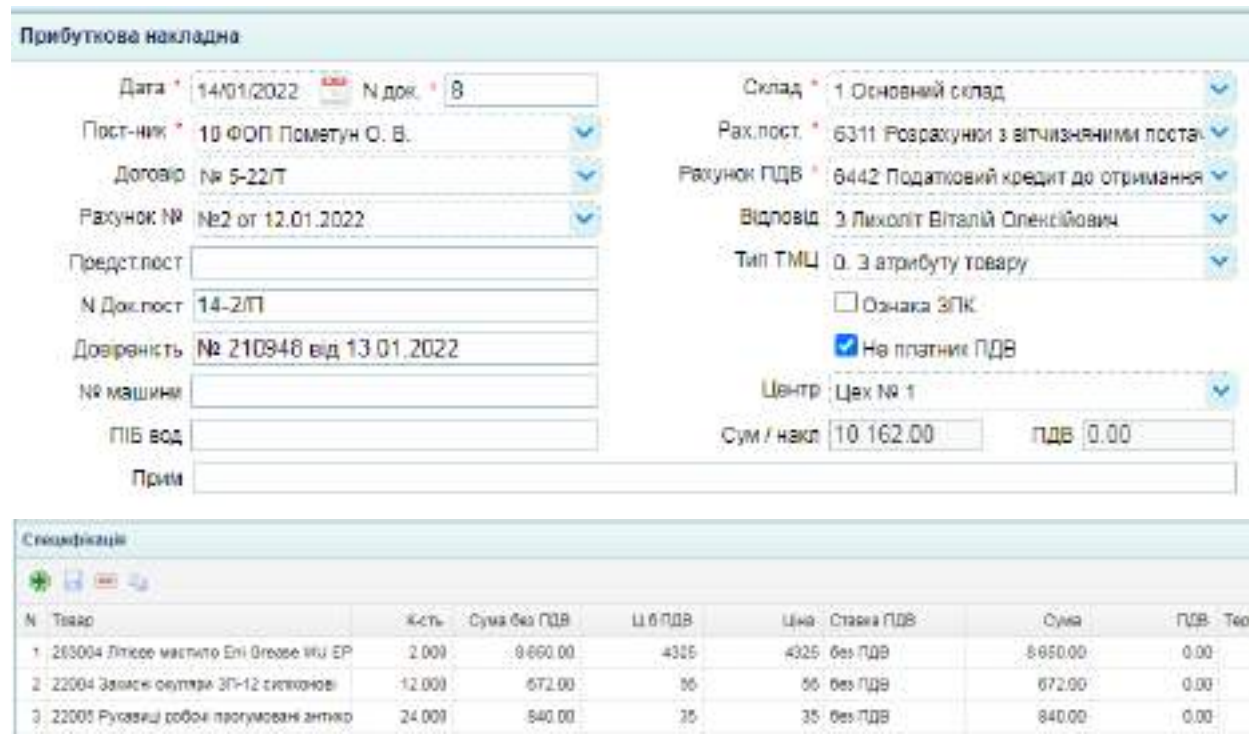

### Рис. 6.7. Прибуткова накладна на ПММ та МШП

У документі мають сформуватись проводки, наведені на рис. 6.8.

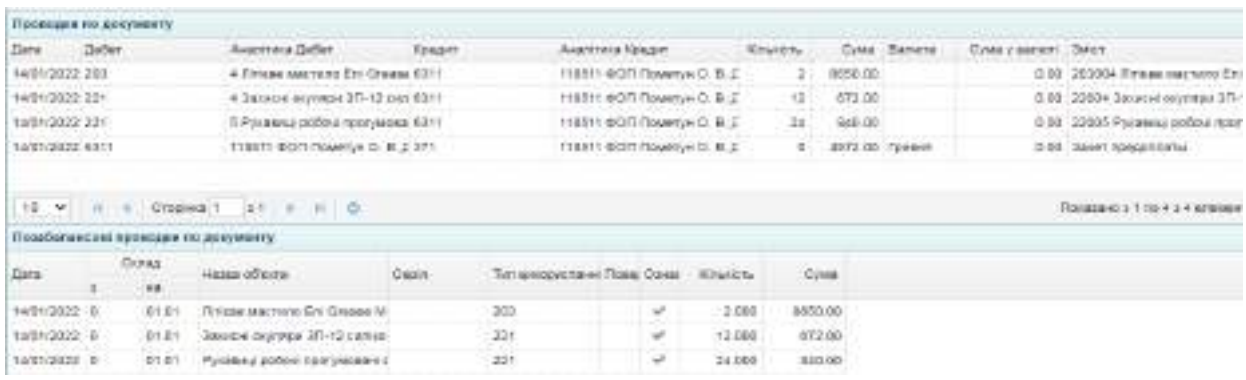

Рис. 6.8. Бухгалтерські проводки по прибуткуванню придбаних у постачальника активів

17.01 поточного року ТОВ "Мрія" оплатило ФОП Пометун О. В. залишок боргу. Цю операцію потрібно оформити випискою банку (видаток) (рис. 6.9).

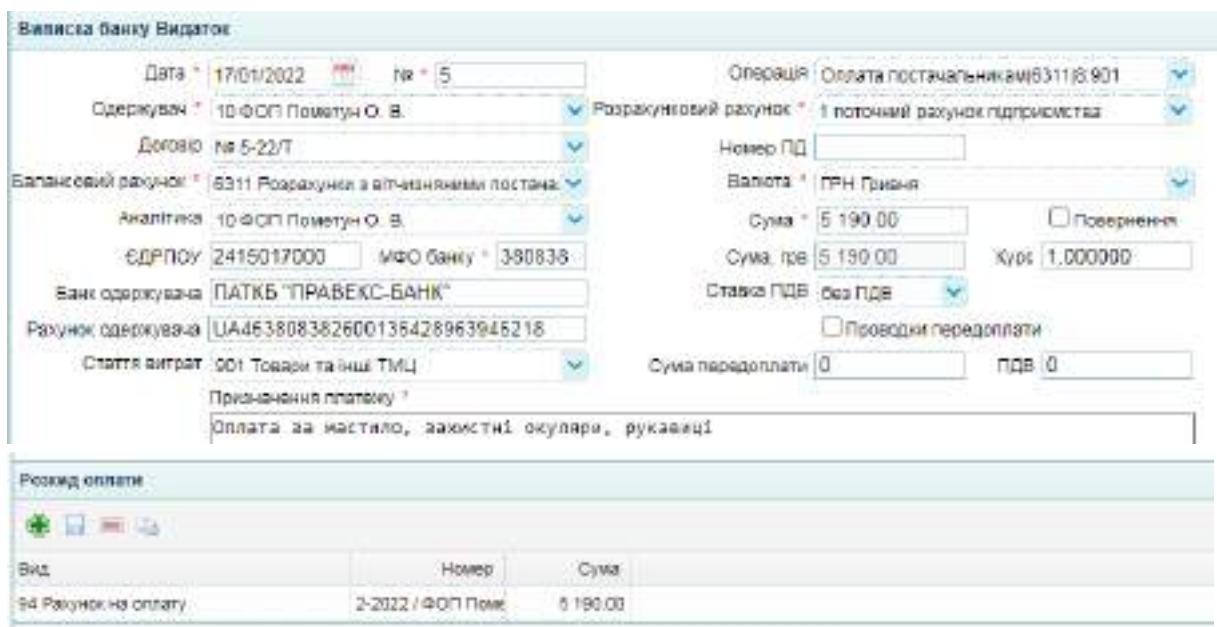

Рис. 6.9. Виписка банку на проведення остаточного розрахунку з постачальником

У документі повинна сформуватись бухгалтерська проводка, наведена на рис. 6.10.

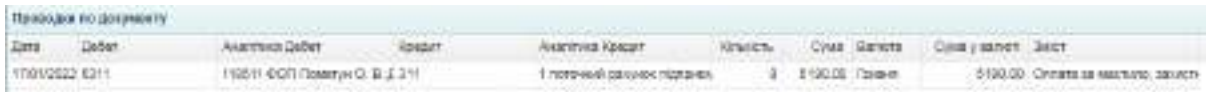

Рис. 6.10. Бухгалтерська проводка по здійсненню остаточного розрахунку з постачальником

#### **Завдання 6.2. Передання МШП у експлуатацію. Списання ПММ**

10.01 поточного року у бухгалтерію ТОВ "Мрія" видано канцелярські товари:

папір А4 80 г/м2 Bergas – 6 шт.;

олівець механічний Erich Krause 0.5 мм – 4 шт.;

ручка Pensan Global – 6 шт.

Цю господарську операцію потрібно оформити актом списання використаних МЦ, форма якого знаходиться у меню "Активи / Склад". Потрібно створити новий документ, зазначивши у ньому перераховані активи (рис. 6.11). Зверніть увагу, щоб обрати рахунок витрат 921 "Адміністративні витрати" потрібно при виборі натиснути на "книжечку", перейти на сторінку 6 і обрати рахунок.

|                                      | $-100$<br>Дита * 10/01/2022             | N#112 |                             |                                            | LIGHTS STOODTHYST                           | w                           |
|--------------------------------------|-----------------------------------------|-------|-----------------------------|--------------------------------------------|---------------------------------------------|-----------------------------|
|                                      | CHIRA   Government certain              |       |                             |                                            | Ракуное витрат 321 Адмистративи витрати     |                             |
|                                      | МВО * 2 Директор Студент П 6            |       |                             |                                            | CENTRA WITCHT 810 BANK MILLET               | $\omega$                    |
|                                      | китанскажую 12 Директор Студант П.Б.    |       |                             |                                            | Cysta 1 110.00                              |                             |
|                                      | Член пом. 1 1 коровай тепяна петрена    |       |                             |                                            | Urres xbst 2 3 Resourt Binarell Orlocologue |                             |
|                                      | Готова 3 Директор Студжит П Б.          |       |                             | Street est. 3                              |                                             |                             |
| Rainbeaumon                          |                                         |       |                             |                                            |                                             |                             |
| SHIT.                                |                                         |       |                             |                                            |                                             |                             |
| <b>Следифедија</b>                   |                                         |       |                             |                                            |                                             |                             |
| <b>With High</b>                     |                                         |       |                             |                                            |                                             |                             |
| N TWLL                               |                                         |       | Kingston, Playerson lister. | CTATTA DATOAT                              |                                             | Battlette Chicate's         |
| 1 220081 Бухога Ал Ай / / м2 Веграя. |                                         |       |                             | 0.000 921 Aguinic matteix \$10 Sept. NULLY |                                             | 900.00 221 Martoukeel ta u. |
|                                      | 2 : 220002 Offens Mosammen EDO Krasse 0 |       |                             | 4 000 921 AlluneCTD THE 310 3400 MILITI    |                                             | 80.00 221 Manusee Ta u.     |
| 3 220063 Pyuca Pensari Global        |                                         |       |                             | 0.000 921 Адміністративні 810 Экос ІVЕВП.  |                                             | 150.00 221 Малодингта ц     |

Рис. 6.11. Акт списання МШП, переданих у експлуатацію

Бухгалтерські проводки, сформовані за цим документом, наведені на рис. 6.12.

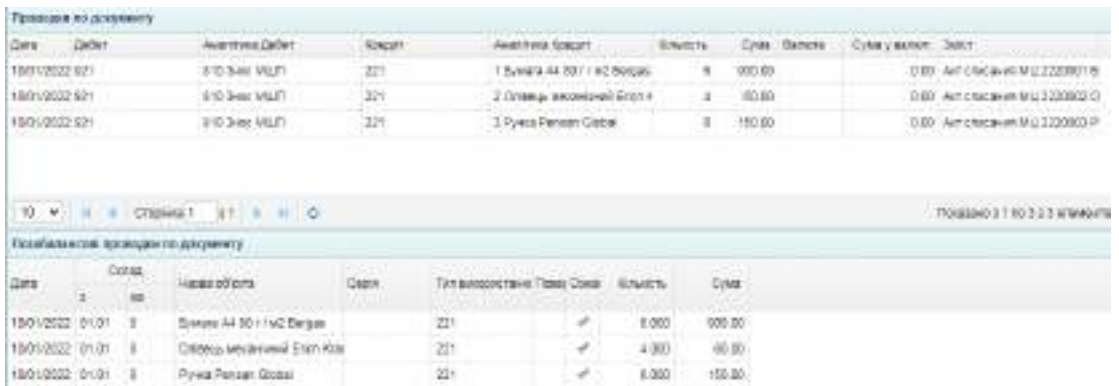

Рис. 6.12. Бухгалтерські проводки по списанню у використання МШП

18.01 поточного року видано робочі рукавиці (24 пари) та захисні окуляри (12 шт.) робітникам виробництва для подальшого використання.

Цю операцію потрібно оформити аналогічно до попередньої, змінивши рахунок витрат на 2313 (рис. 6.13). Бухгалтерські проводки за цим документом наведені на рис. 6.14.

| Акт стисания иногрестаних МЦ                                      |                                         |         |                                        |                |                                                          |                           |
|-------------------------------------------------------------------|-----------------------------------------|---------|----------------------------------------|----------------|----------------------------------------------------------|---------------------------|
|                                                                   | Дато + 16/01/2022                       | Am - 13 |                                        |                | LIGHTE LIGHTER T                                         |                           |
|                                                                   | CITAT: 1 Cevenwent contar               |         |                                        |                | Ракинок витрат (2212 Виробництво (розподільший ракункі М |                           |
|                                                                   | МВО * 2 Диоектор Студент П IS           |         |                                        |                | CTAFTR WITCHT 810 SHOC MILLIT                            |                           |
|                                                                   | Затведжно: 2 Директор Отудент П 16      |         |                                        |                | Cysta 1 612 00                                           |                           |
|                                                                   | Члек ком. 1 6 Коровки Титлии Петрівни   |         |                                        |                | Unex rost 2 3 Novon't Briantil Grand Roarin              |                           |
|                                                                   | Готова: 2 Дивектор Студент П (Б)        |         |                                        | Making 3       |                                                          |                           |
| Призначения                                                       |                                         |         |                                        |                |                                                          |                           |
| BMCT:                                                             |                                         |         |                                        |                |                                                          |                           |
| Спицифікація                                                      |                                         |         |                                        |                |                                                          |                           |
| ●日 三心                                                             |                                         |         |                                        |                |                                                          |                           |
| N THLL                                                            |                                         |         | Great to Panyor extr.                  | Charte puttont |                                                          | Вартить Списати в         |
|                                                                   | 1 22004 Захас в окупери 3Г-12 салешнов) |         | 12.000 2212 BugoSverames B10 2voc MEJT |                |                                                          | 672.00 221 Managee 19 LL  |
| a contract and promotion for the fact that a branched contract of | 2 22005 Рукавишербон прогумевані витико |         | 34.000 2312 Bvootwrumpo 810 Sept MUIT  |                |                                                          | 840.00 221 Mansuwer 18 LL |

Рис. 6.13. Акт списання використаних у виробництві МШП

| Просходия в однименту |               |                                                   | 120720         |                                        |                                                                                | <b>ATTACHMENT</b> |                       | <b>UNION ASSAULT</b> | <b>CONTRACTOR</b>      |                                   |
|-----------------------|---------------|---------------------------------------------------|----------------|----------------------------------------|--------------------------------------------------------------------------------|-------------------|-----------------------|----------------------|------------------------|-----------------------------------|
| lies  Jalet           |               | Asanyara Zaber                                    | <b>RIMACK!</b> |                                        | AKASTIKA KALASTI                                                               | <b>Clutch</b>     |                       | Cost Barvira         | Cylus y salvart - SMET |                                   |
| 18013033 21:2         |               | TERM VALUE                                        | 121            |                                        | 4:3 March 847004 ST-12 mm                                                      |                   | 랖<br>47240.           |                      |                        | 8.00 Aid investment McL122904.5/  |
| 18010312.2312         |               | <b>ITE SAN MUIT</b><br>14 briefs 100 All an Silva | 121            |                                        | 5 Prize-UK (with Fashwell)<br>in 1999 and the Mark of the Mark of the American |                   | 542.00<br>24<br>----- |                      |                        | 1.00 Aid shelp art M.J. 122006 PL |
|                       |               |                                                   |                |                                        |                                                                                |                   |                       |                      |                        |                                   |
|                       |               | 10 W. H. I. Doplet 1 11 F. H. O.                  |                |                                        |                                                                                |                   |                       |                      |                        | - Протовил Fino 2 з 2 коммин-     |
|                       |               | Гедобавшиход проводно ех досемента                |                |                                        |                                                                                |                   |                       |                      |                        |                                   |
| $2 + 1$               | Oma.<br>$-48$ | Haxas of yers                                     |                | Ten Leccouchped Today Cold  British Fe |                                                                                |                   | OHE                   |                      |                        |                                   |
| 19012032 0101         | 16            | knope interest SF+12 railing                      |                | -221                                   | . v                                                                            | $+2.008$          | #12.00                |                      |                        |                                   |

Рис. 6.14. Бухгалтерські проводки по списанню МШП у виробництво

28.01 поточного року було списано 0,5 літри літієвого мастила Eni Grease MU EP, використаного для технічного обслуговування виробничого устаткування. Цю операцію також потрібно оформити актом списання використаних МЦ (рис. 6.15) і перевірити бухгалтерські проводки (рис. 6.16).

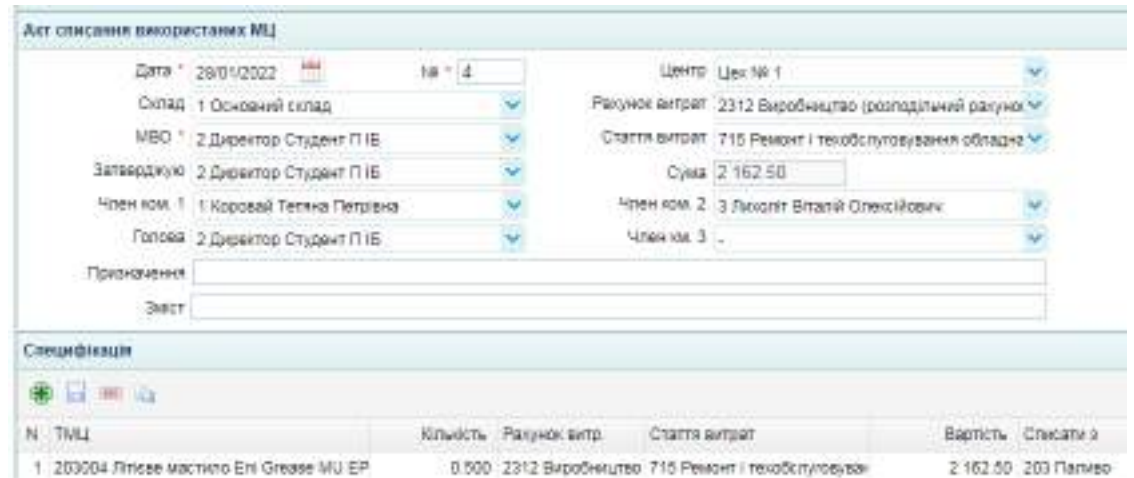

Рис. 6.15. Акт списання ПММ

| ровидия по декривну                                         |       |                   | <b>ARTISTER STORES</b>                                                                           |                                                |                                                         |                             | the two characters are the property | THE R. P. LEWIS CO., LANSING, MICH. |                                                                                  |
|-------------------------------------------------------------|-------|-------------------|--------------------------------------------------------------------------------------------------|------------------------------------------------|---------------------------------------------------------|-----------------------------|-------------------------------------|-------------------------------------|----------------------------------------------------------------------------------|
| Casa.                                                       | Gaber |                   | Augustus John                                                                                    |                                                | <b>AKARTINIA ROBERT</b>                                 |                             | Cylid Safeta                        | Cyke rasher Jacr                    |                                                                                  |
| 28012023 1113<br>$\mu$ and $\mu$ and the $\mu$ in the field |       |                   | T13 Peace 178sidd (y108yk) 283<br>where the state potential part is a set of any position of the | <b>1100000</b>                                 | A ROOM HALFWA ROLLAND<br>the control of the second con- | GS INLES                    |                                     |                                     | 0.00 Ast clied level Mid 200 mm 4.1<br><b>Original are plum limited and play</b> |
|                                                             |       |                   |                                                                                                  |                                                |                                                         |                             |                                     |                                     |                                                                                  |
|                                                             |       |                   |                                                                                                  |                                                |                                                         |                             |                                     |                                     |                                                                                  |
|                                                             |       | <b>CYSCONDA F</b> | 15 年 月 春                                                                                         |                                                |                                                         |                             |                                     |                                     | Googlawo y 1 do 1 o 1 Annuarrillo.                                               |
|                                                             |       |                   | намально ма проводит по долумнегу                                                                |                                                |                                                         |                             |                                     |                                     | <b>SENSION</b>                                                                   |
| <b>GHI</b>                                                  | $-8$  | Downey,<br>$-45$  | <b>House consult</b>                                                                             | The Material Activity and Control of Company's |                                                         | <b>NORTH</b><br><b>Cyss</b> |                                     |                                     |                                                                                  |

Рис. 6.16. Бухгалтерські проводки по списанню ПММ

Після виконання усіх завдань потрібно перевірити відображення господарських операцій у ОСВ, яка розташована на робочому столі програми (рис. 6.17).

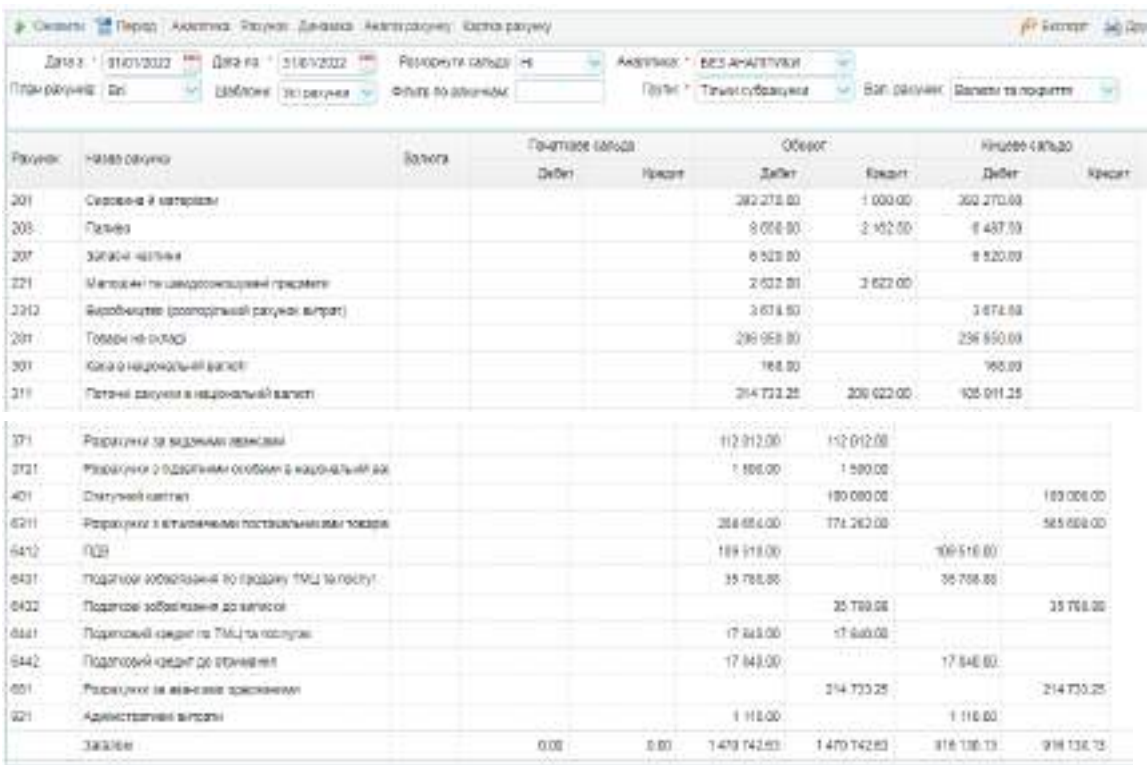

Рис. 6.17. Оборотно-сальдова відомість

#### **Завдання 6.3. Облік виробництва продукції**

Виробництво продукції оформлюють виробничою калькуляцією. Вона знаходиться у меню "Активи / Виробництво". Додаючи нові документи, необхідно внести дані щодо виробництва готової продукції у січні. Для кожного виду виготовленої продукції необхідно сформувати окремі вироничі калькуляції. Інформацію про виготовлену продукцію наведено у табл. Д1 додатка Д.

Для того, щоб визначити витрати сталі на виробництво продукції, потрібно помножити кількість виготовлених профілів на норму витрат сталі на виготовлення одиниці профілю.

Норми витрат сталі:

профіль CD (60/27) – 0,042 від листа (шт.) сталі тонколистової оцинкованої 1250\*2500;

профіль UD (27/28) – 0,098 від листа (шт.) сталі тонколистової оцинкованої 950\*1250;

профіль кутового рифленого (14/32) – 0,056 від листа (шт.) сталі посиленої рифленої 1250\*4000 мм.

Виробнича калькуляція по виробництву профіля CD (60/27) від 06.01 поточного року наведена на рис. 6.18.

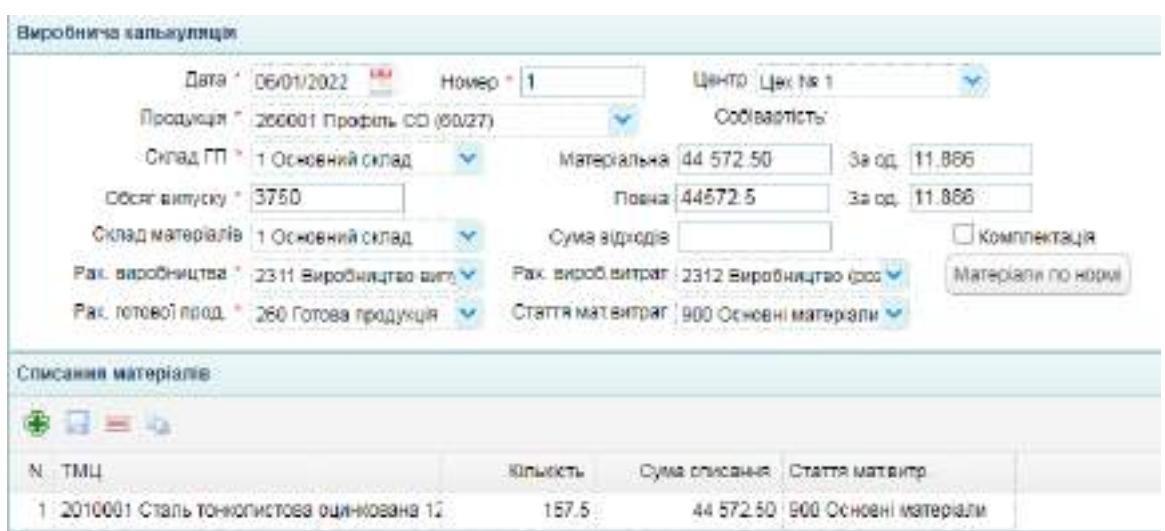

Рис. 6.18. Виробнича калькуляція профіля CD (60/27)

Бухгалтерські проводки, сформовані виробничою калькуляцією наведено на рис. 6.19.

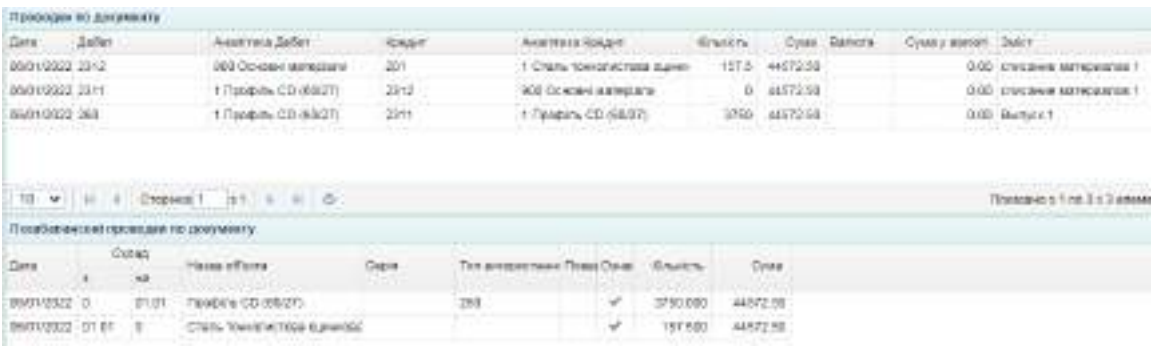

Рис. 6.19. Бухгалтерські проводки по відображенню виробництва профіля CD (60/27)

Виробнича калькуляція по виробництву профіля UD (27/28) від 06.01 поточного року наведена на рис. 6.20.

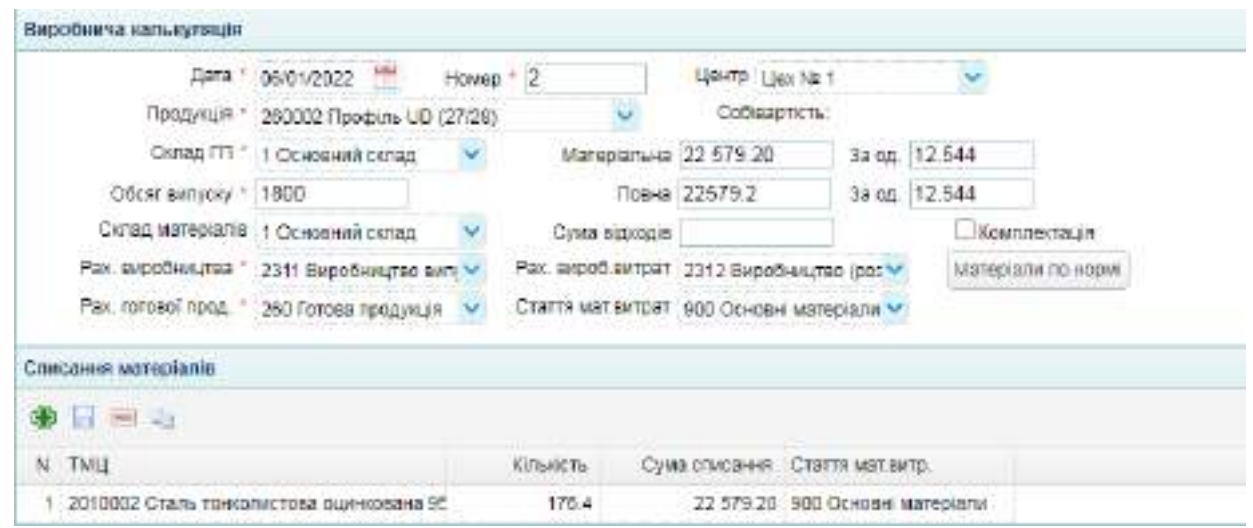

Рис. 6.20. Виробнича калькуляція профіля UD (27/28)

Бухгалтерські проводки, сформовані виробничою калькуляцією наведено на рис. 6.21.

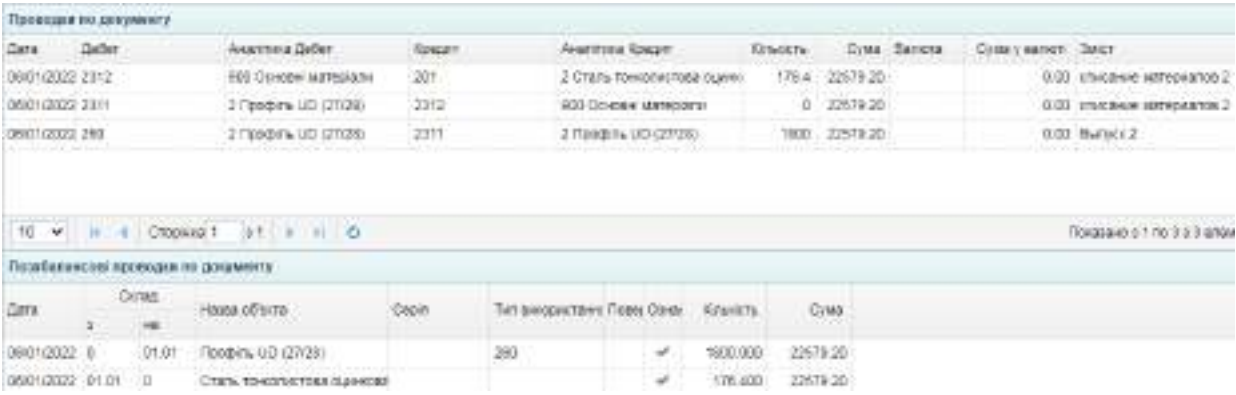

Рис. 6.21. Бухгалтерські проводки по відображенню виробництва профіля UD (27/28)

Аналогічно потрібно сформувати виробничі калькуляції щодо виробництва готової продукції 12.01, 17.01, 18.01, 21.01 поточного року та перевірити бухгалтерські проводки.

Заповнений Журнал "Виробнича калькуляція" після заповнення усіх документів повинна виглядати так, як наведено на рис. 6.22.

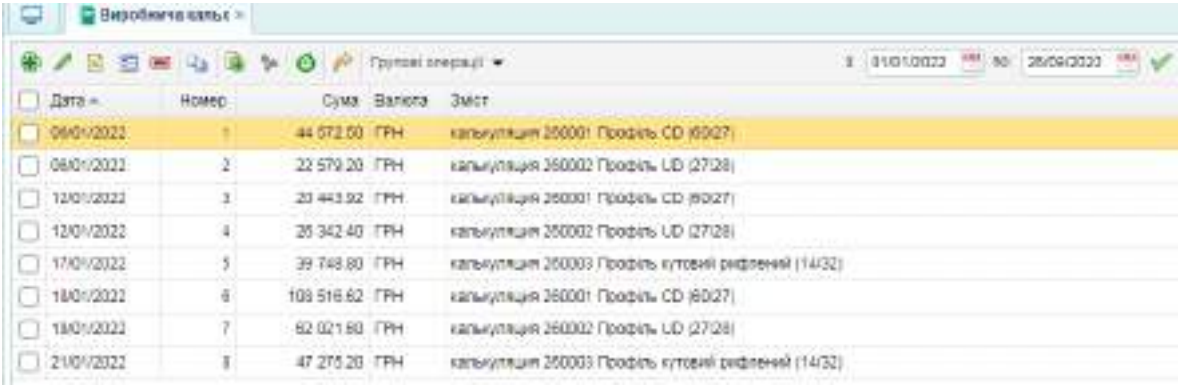

Рис. 6.22. Журнал "Виробнича калькуляція

Після виконання завдань потрібно скласти звіт з лабораторної роботи № 6, у якому описати порядок виконання завдань і навести зображення таких документів: довідник "Контрагенти" із записом про ФОП Пометун О.В.; договір із цим постачальником; рахунок на оплату; виписка банку (видаток) на перерахування передоплати ФОП Пометун О. В.; довіреність на отримання ТМЦ; прибуткова накладна; акт списання МШП; акт списання ПММ; виробнича калькуляція на один з видів готової продукції; журнал "Виробнича калькуляція".

Також потрібно прикріпити зображення бухгалтерських проводок та ОСВ.

# **Тема 7. Реалізація продукції, розрахункові операції: використання автоматизованих систем**

# **Лабораторна робота за темою 7. Облік реалізації готової продукції. Облік реалізації товарів**

### **Завдання 7.1. Облік реалізації готової продукції**

06.01 поточного року ТОВ "Мрія" отримало аванс у розмірі 25% суми замовлення (214 733, 25 грн) від покупця ПП "Siverskiy". Ці дані було внесено до інформаційної бази у завданні 5.3.

Цьому покупцеві була реалізована готова продукція, інформація про яку наведена у табл. Е1 додатка Е. Щоб відобразити відвантаження продукції покупцю потрібно перейти у меню "Торгівля / Документи Продаж товарі та послуг / Видаткова накладна" і додати новий документ (рис. 7.1). Від ПП "Siverskiy" 14.01 та 20.01 продукцію отримав Михайленко Петро Семенович за Довіреністю № 354219 від 12.01 (дійсною до 21.01). 25.01 продукцію отримав Якимов Сергій Лазаревич, вповноважений ПП "Siverskiy", за Довіреністю № 354231 від 24.01 (дійсною до 02.02).

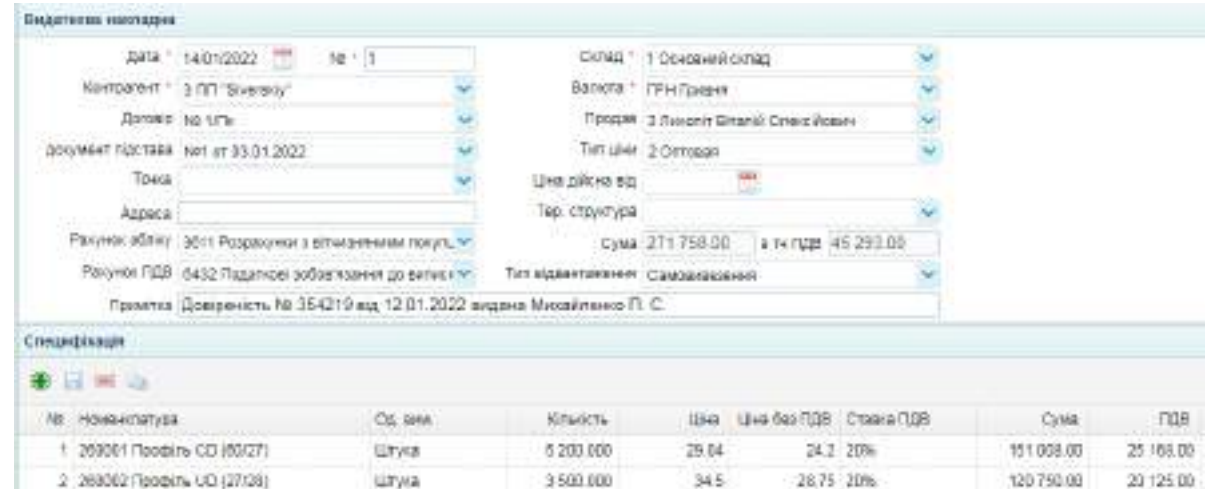

Рис. 7.1. Видаткова накладна від 14.01 Друкована форма видаткової накладної наведена на рис. 7.2.

Постачальник: Товариство з обмеженою відповідальністю "Мрія" ЄДРПОУ 37379369 Адреса: вул. Клочківська, 84 Поточн/рак: UA78305299000082608334234567891 Одоржувач: Приватне підприємство "Siverskiy" Платник: той самий Замовлення: Рахунок-фактура № 1 від 03.01.2022 р. Умова продаку: Догавір купівлі-продаку № № 1/Пк від 65.61.2022 р.

> ais 14.01.2022 Видаткова накладна № 1

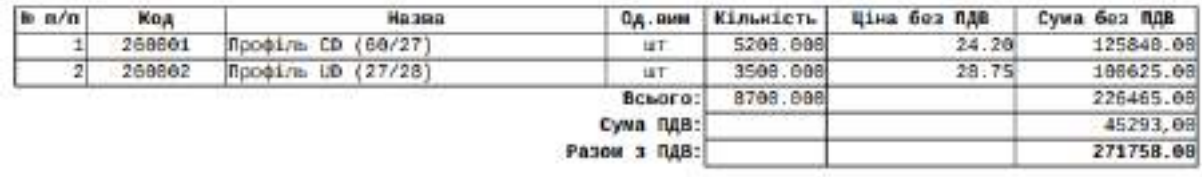

Воього: Даісті сіндесят одна тисяча сімсот п'ятдесят вісім грн. 90 коп.

В т.ч. ПДВ: Сорок п'ять тисяч двісті дев'яносто три грн. 60 коп.

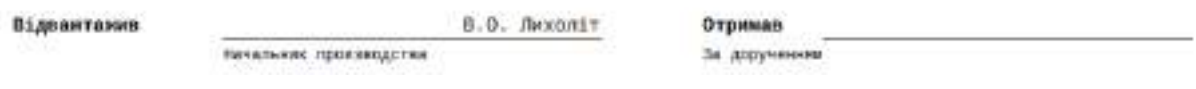

Рис. 7.2. Друкована форма видаткової накладної

Бухгалтерські проводки, сформовані після заповнення видаткової накладної наведено на рис. 7.3.

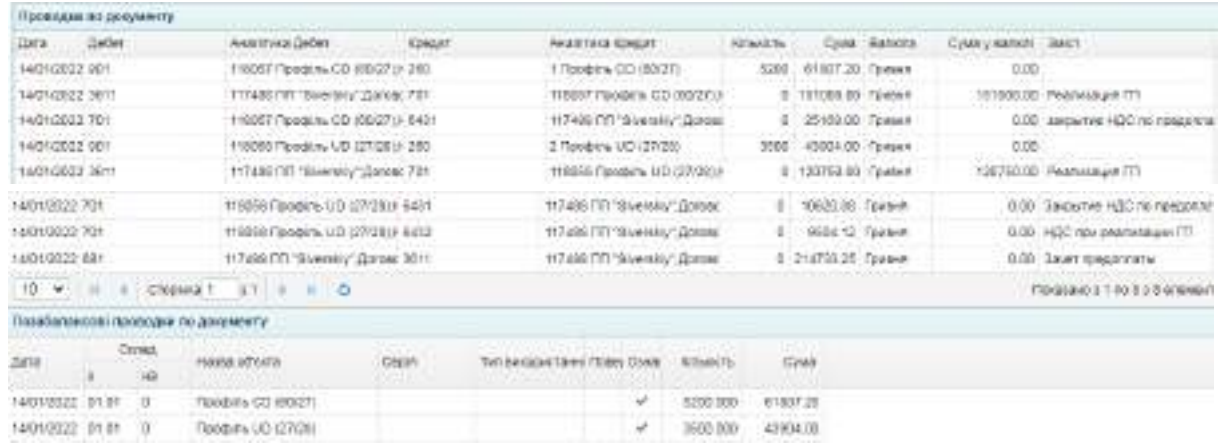

Рис. 7.3. Бухгалтерські проводки по відображенню реалізації готової продукції

Аналогічно потрібно оформити видаткові накладні по реалізації готової продукції 20.01 та 25.01 і перевірити сформовані бухгалтерські проводки.

27.01 поточного року ТОВ "Мрія" отримало 600 000 грн від ПП

"Siverskiy" в оплату за поставлену продукцію.

Для оформлення отримання від покупця оплати за продукцію потрібно перейти у меню "Банк і каса / Банк / Виписка банку (прибуток)" і сформувати новий документ(рис. 7.4). Бухгалтерська проводка, сформована за цим документом, наведена на рис. 7.5.

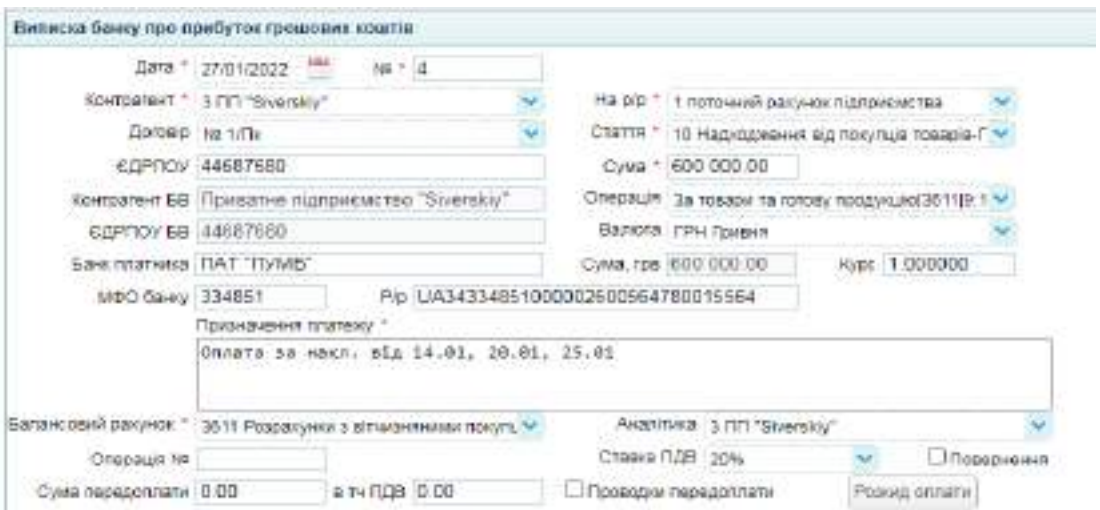

Рис. 7.4. Виписка банку (прибуток) про надходження оплати від покупця

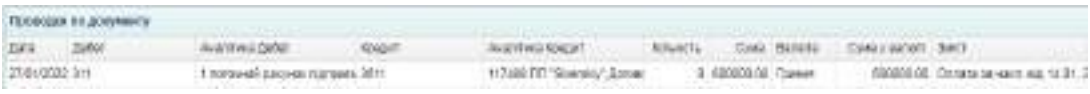

Рис. 7.5. Бухгалтерська проводка по надходженню оплати від покупця

#### **Завдання 7.2. Облік реалізації товарів**

01.01 поточного року ТОВ "Мрія" продовжило дію договору № 12/М на продаж товарів з покупцем ТОВ "ІНЕКС". Для оформлення цього документа потрібно перейти у меню "Торгівля / Документи Продаж товарів і послуг / Договір з покупцем" і додати новий документ (рис. 7.6).

|                         | Дата : руундард<br>WET Z                                     |                                        | U=B Baaringgawy missor              | Васкога, стан Гривня |
|-------------------------|--------------------------------------------------------------|----------------------------------------|-------------------------------------|----------------------|
|                         | KEWESHINGTON THERE"                                          | Merculeo                               |                                     |                      |
| $-$ is optic.           |                                                              | Peer Presen 1 12bs                     | <b>Californiana</b>                 |                      |
|                         | <b>Censaus</b> code                                          | SAIL 03/05/07 Dorosio vyriani ripogavo |                                     |                      |
|                         | RB 20120003 -<br>City - DV010622                             | Figt roduce orders                     | <b>ENGINEERS</b>                    |                      |
|                         | Ворма сллати: Силата з погрнюло ракуму.                      | Терхін поставші                        | % пермиу придатності                |                      |
| Tim appointment porcess |                                                              | SL SHOOT IT                            |                                     |                      |
|                         | Ten use 2 Greener                                            |                                        | пат простроченої даб заборгованості |                      |
|                         | Баланскамий разрнок (дент Родовнучки з влучают может покупь) |                                        | Пил дий нестоявляет                 |                      |
| Limadi cavuli           |                                                              |                                        |                                     |                      |

Рис. 7.6. Договір з покупцем

05.01 поточного року ТОВ "Мрія" отримало від ТОВ "ІНЕКС" замовлення на такі товари (на умовах 25% авансу):

1) гіпсокартон стельовий 9,5 мм, розмір листа 1200 мм х 2500 мм – 280 шт. за ціною 520 грн/шт. (без ПДВ);

2) гіпсокартон вологостійкий - 12,5 мм, розмір листа 1200 мм х 2500 мм – 420 шт. за ціною 410 грн/шт. (без ПДВ).

Загальна сума замовлення від ТОВ "ІНЕКС" – 381 360 грн (у тому числі ПДВ). Умови поставки: самовивезення до 05.02 поточного року.

Для оформлення замовлення покупця потрібно перейти у меню "Торгівля / Документи Продаж товарів і послуг" і створити нове замовлення, додавши до нього зазначені дані (рис. 7.7).

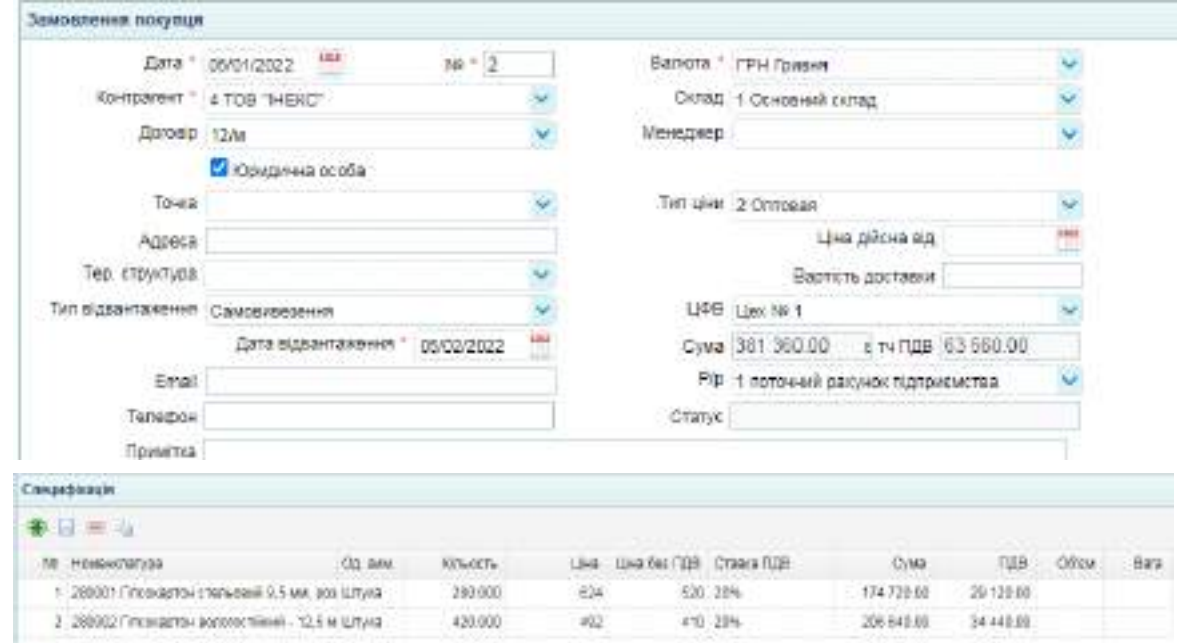

Рис. 7.7. Замовлення покупця

06.01 поточного року ТОВ "Мрія" виписало ТОВ "ІНЕКС" рахунок на оплату на всю суму замовлення. Для оформлення цього документа потрібно перейти у меню "Торгівля / Документи Продаж товарів і послуг / Рахунок покупцеві" і створити новий документ (рис. 7.8).

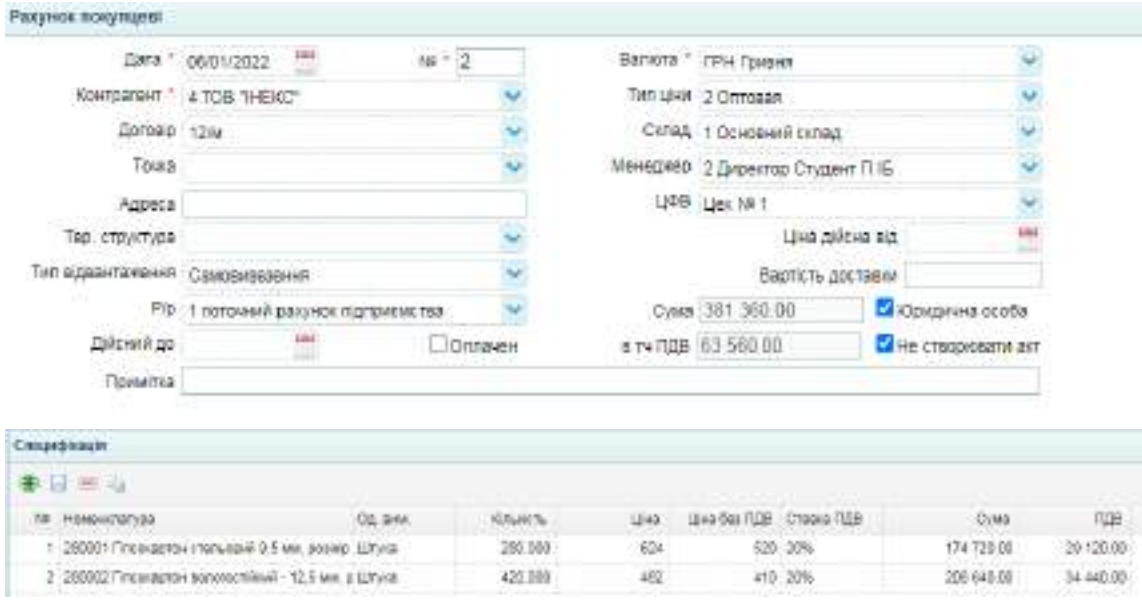

Рис. 7.8. Рахунок на оплату покупцеві

Друкована форма рахунку наведена на рис. 7.9.

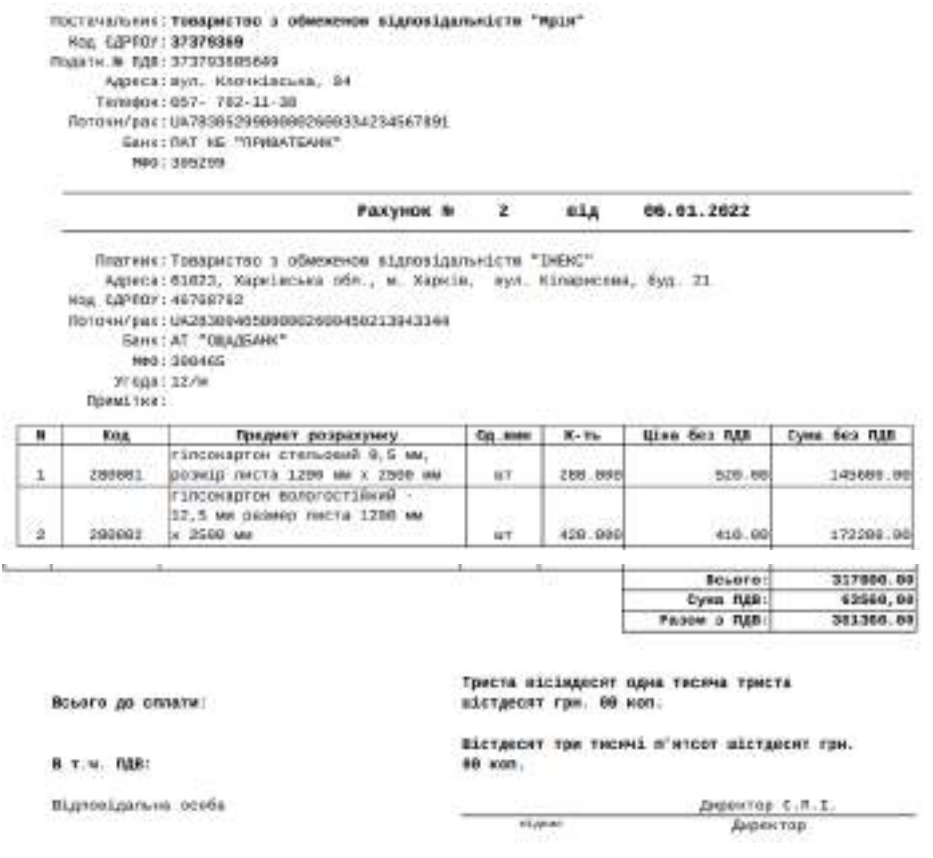

Рис. 7.9. Друкована форма рахунку

10.01 поточного року ТОВ "Мрія" отримало аванс у розмірі 25% суми замовлення (95 340 грн) від ТОВ "ІНЕКС".

Для оформлення документа на отримання авансу потрібно перейти у меню "Банк і каса / Банк / Виписка банку (прибуток) та створити новий документ (рис. 7.10).

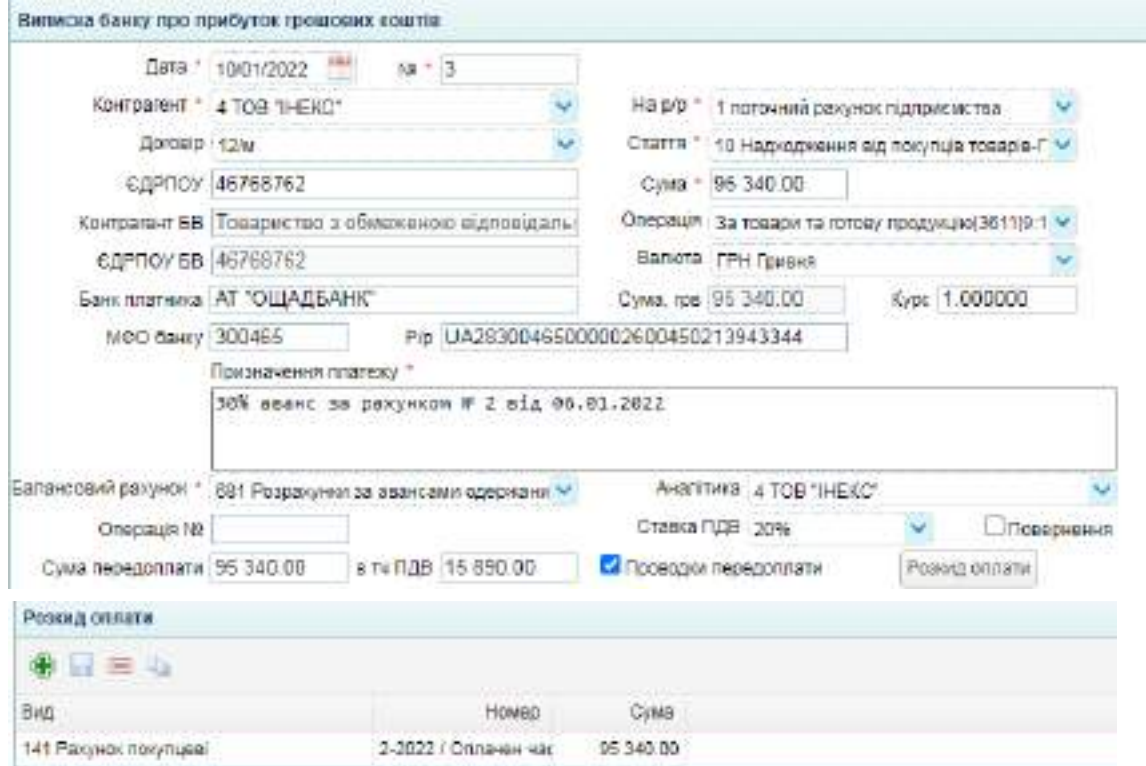

Рис. 7.10. Виписка банку на отримання авансу

Бухгалтерські проводки, які сформовані у цьому документі, наведені на рис. 7.11.

| the contract to change and the contract of the state of<br>Проводим по двервнего |                                  |        |                                      |                   |                                        |                                   |
|----------------------------------------------------------------------------------|----------------------------------|--------|--------------------------------------|-------------------|----------------------------------------|-----------------------------------|
| Zara Gefer                                                                       | Austronova Taller                | TEREST | Austrona Rogart                      |                   | Sinuters Over Determ Creatisanes Detry |                                   |
| 110/01/2022 0:021                                                                | 119473 TOB 14640* Element 6432   |        | T199473 TCB 1946400 Contents : - 111 | 0 12160.00        |                                        | - 1.00 Придоплата НДС             |
| 10/01/2022 3:11                                                                  | T.6010-MAR (GELDER FALTOWER 621) |        | T19413 TCB "HERRI (201000)           | 0. 0234100 TD464F |                                        | 25041.00 NW assist in parameters' |

Рис. 7.11. Бухгалтерські проводки по отриманню авансу від покупця

14.01 поточного року ТОВ "Мрія" відвантажило ТОВ "ІНЕКС":

1) гіпсокартон стельовий 9,5 мм, розмір листа 1200 мм х 2500 мм – 160 шт. за ціною 520 грн/шт. (без ПДВ);

2) гіпсокартон вологостійкий - 12,5 мм, розмір листа 1200 мм х 2500 мм – 185 шт. за ціною 410 грн/шт. (без ПДВ).

Отримано Довіреність на представника ТОВ "ІНЕКС" Любченко Анатолія Михайловича № 874219 від 14.01 поточного року на отримання 280 шт. гіпсокартону стельового та 420 шт. гіпсокартону вологостійкого.

Відвантаження покупцю товарів відображається у видатковій накладній, яка розташована у меню "Торгівля / Документи Продаж товарів і послуг". Потрібно створити новий документ (рис. 7.12).

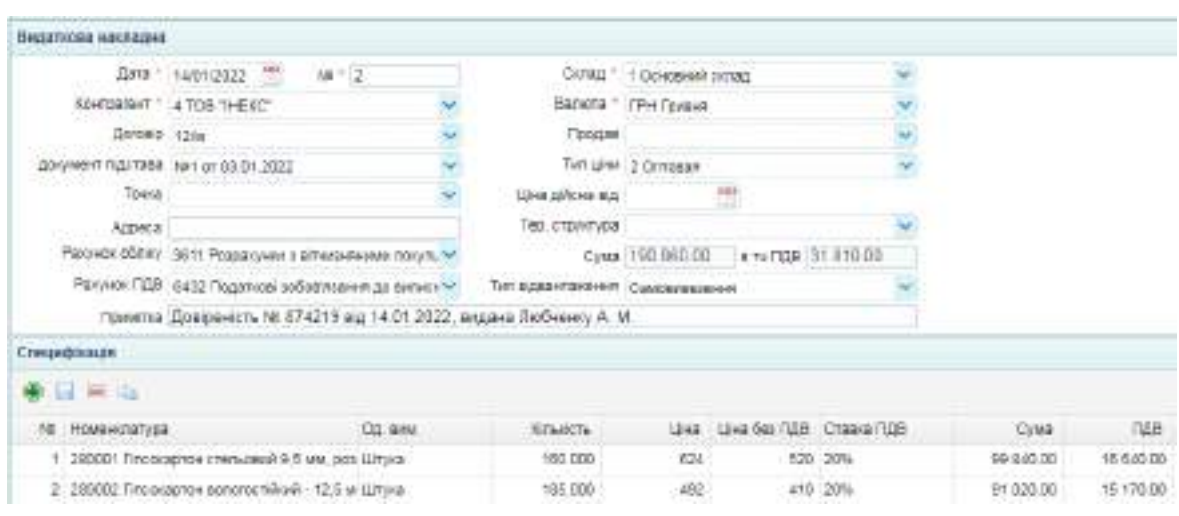

Рис. 7.12. Видаткова накладна на реалізацію товарів 14.01

У видатковій накладній формуються проводки, наведені на рис. 7.13.

| Половцая по докуманту. |            |                |                                            | <b>STATISTICS</b>    |                                                                                 |                                 |                 |                |                     |               | A CAR FLASH AND A REPORTED |                                                                                                    |
|------------------------|------------|----------------|--------------------------------------------|----------------------|---------------------------------------------------------------------------------|---------------------------------|-----------------|----------------|---------------------|---------------|----------------------------|----------------------------------------------------------------------------------------------------|
| 1,878                  | <b>IMM</b> |                | Avannusa Jaber                             | <b><i>ROMAIT</i></b> |                                                                                 | <b>NIGETHIA KENDIS</b>          |                 | <b>GENCHY:</b> |                     | Const. Hanony | Cost / MONT SALT           |                                                                                                    |
| 14/01/2022 002         |            |                | 110584 RRESHWITCH CT&N-DOM 251             |                      |                                                                                 | FOOD GESTIN CONNAIGN 9.5        |                 |                | 56380.00 Tivipidi   |               |                            | 2.23 C400110HMOEF, TOOSHINAT<br>particle production of the product of the pro-                            |
| 14/07/2022 3811        |            |                | T15473 TCB "PIERC" (181060), 703           |                      |                                                                                 | TT6564 / ISE/ANACERA 1 T4/W-36m |                 |                | 0 99840 00 7pmm     |               | 39843.00                   |                                                                                                    |
| 14/01/2022 7:02        |            |                | 110064 http://www.chanubao.0431            |                      |                                                                                 | 110473 TOB THE 601 Borbard      |                 |                | 0 15090.00 Гравия   |               |                            | 3 03 Saxpelves HQC no response                                                                            |
| 14/01/2022 7:02        |            |                | 112564 nincovagnosi cranucasi 6432         |                      |                                                                                 | 110473 TOE THERE ADTONCE        |                 | u.             |                     | 750.00 Tpesim |                            | 101 HEE TOM DESTROYER TOESD                                                                               |
| 14/01/2022 9/02        |            |                | HOSES SACCHERON BUYERICS, 2011             |                      |                                                                                 | 2 Гіптреартан аслогостківый     |                 |                | 183 10992-50 Гравня |               |                            | 1-10 Cadecrowance, matamento                                                                              |
| 14/01/2022 0011        |            |                | T15473 T06 "HENC" Dancear 702              |                      |                                                                                 | TERRES FROM BERTH INFORME.      |                 |                | 8 81000.00 Toyset   |               | $= 41000.00$               |                                                                                                    |
| 14/01/2022 702         |            |                | SEAR ITIN OF REAL HEATHER THE BASE         |                      |                                                                                 | TISHTS TOP THERE INFORM         |                 |                | 55170.00 TDRaw      |               |                            | book from a " I furth" on the gift gift, "work it's provided by an abid.<br>0.00 HEST (64 DESTAUREM TODA) |
| 14/01/2022 051         |            |                | HEATS TOO "PENC" Dress: 3011               |                      |                                                                                 | HEATS TOO THERE! Denise:        |                 |                | 2 25340.00 Transen  |               |                            | GOO Sever responses                                                                                       |
|                        |            |                | 10 M = 4 Chowat at = H D                   |                      |                                                                                 |                                 |                 |                |                     |               |                            | ITENZIQUED E 1 TO 6 E 5 GENANCIE                                                                          |
|                        |            |                | Подобожанский происход в до дохументу.     |                      |                                                                                 |                                 |                 |                |                     |               |                            |                                                                                                    |
| (lant)                 |            | Curaz<br>$-99$ | Hansa dölerta                              | ONNE                 | Tish Banddwict Brevil TipAny (2) who<br>and the state of the state of the state |                                 | <b>IETHECTH</b> |                | Cylab               |               |                            |                                                                                                    |
| 14/81/2022 01:01       |            | ÷              | <b>Financiation characterists S.S. and</b> |                      |                                                                                 | v                               | 183,000         | 58300.00       |                     |               |                            |                                                                                                    |
| 14/91/2022 01:01 0     |            |                | Finociative incorporational - 11.          |                      |                                                                                 | w                               | 195,000         | FB992.53       |                     |               |                            |                                                                                                    |

Рис. 7.13. Бухгалтерські проводки по реалізації товарів

18.01 поточного року ТОВ "Мрія" відвантажило ТОВ "ІНЕКС" (за Довіреністю на Любченко А. М. № 874219 від 14.01 поточного року):

1) гіпсокартон стельовий 9,5 мм, розмір листа 1200 мм х 2500 мм – 120 шт. за ціною 520 грн/шт. (без ПДВ);

2) гіпсокартон вологостійкий - 12,5 мм, розмір листа 1200 мм х 2500 мм – 235 шт. за ціною 410 грн/шт. (без ПДВ).

За цим відвантаженням потрібно також скласти видаткову накладну і перевірити бухгалтерські проводки аналогічно до відвантаження ,яке було оформлено 14.01 поточного року.

20.01 поточного року ТОВ "ІНЕКС" перерахувало 250 000 грн в оплату частини своєї заборгованості за поставлені товари.

Цю господарську операцію потрібно відобразити випискою банку (прибуток), яка розміщена у меню "Банк і каса / Банк / Виписка банку (прибуток)". Потрібно створити новий документ (рис. 7.14).

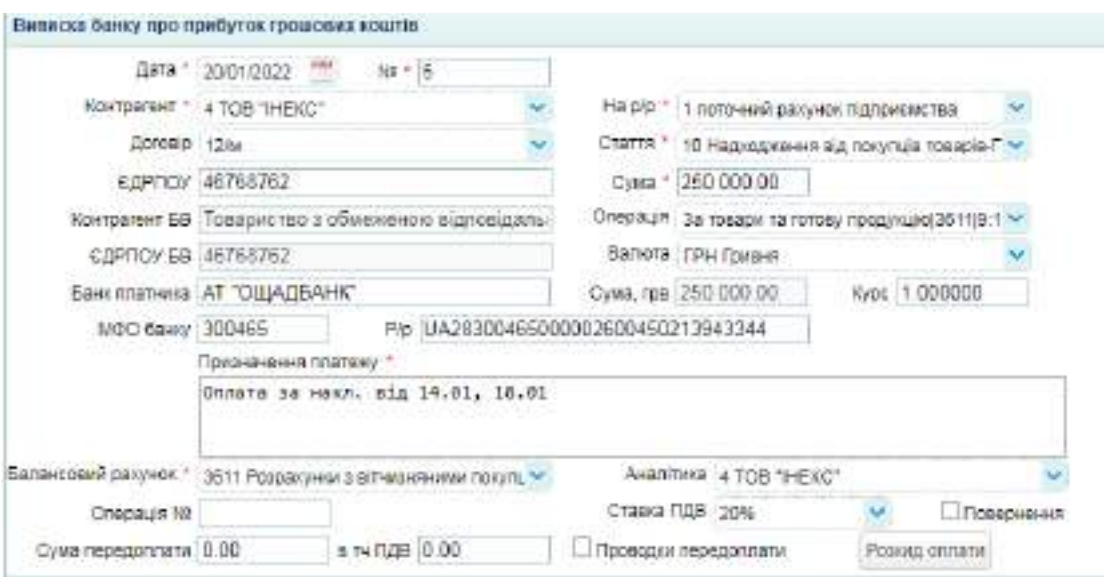

Рис. 7.14. Виписка банку по надходженню коштів від покупця

У виписці банку має бути сформована бухгалтерська проводка, наведена на рис. 7.15.

| Проводке по документу |             |                                 |                     |                             |  |                    |  |                                    |                                              |  |
|-----------------------|-------------|---------------------------------|---------------------|-----------------------------|--|--------------------|--|------------------------------------|----------------------------------------------|--|
| $-200 +$              | <b>DOM:</b> | AWARRING DVOLT.                 | <b><i>GREAT</i></b> | JAMESTER SOLDER             |  |                    |  | KIWATE, CIAS BATES, CANVISION 3461 |                                              |  |
| 20/01/2022 311        |             | Плотренай ракумослидлом вы 1611 |                     | 110413 100 194240 " Optomat |  | D 250000.00 Tpsm-m |  |                                    | (259 300.00). Onmarts as least: eig 14.01, 7 |  |

Рис. 7.15. Бухгалтерська проводка по отриманню оплати від покупця

Після виконання усіх завдань потрібно сформувати ОСВ, розташовану на робочому столі програми (рис. 7.16).

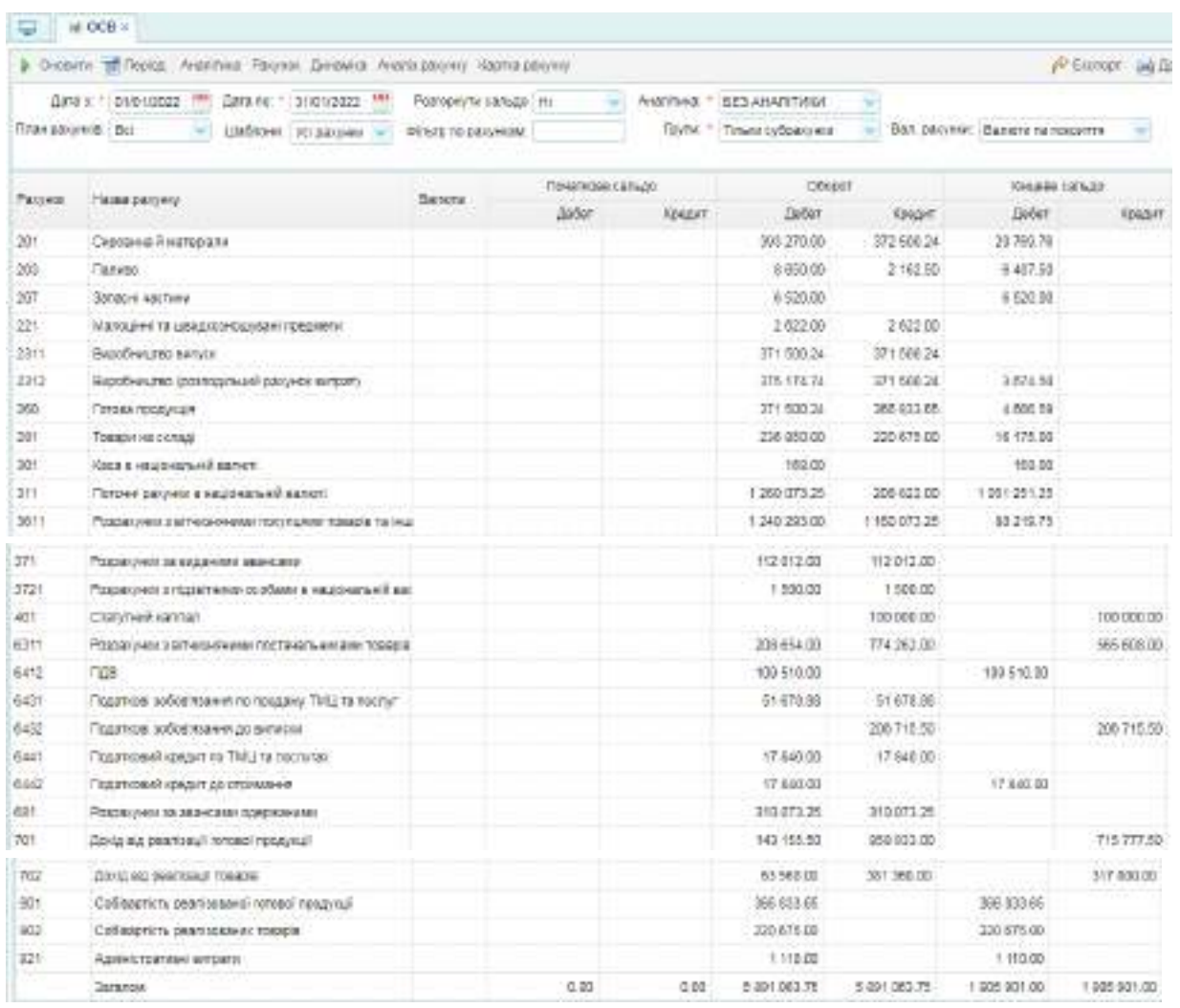

Рис. 7.16. ОСВ після відображення реалізації продукції та товарів

Після виконання завдань потрібно скласти звіт з лабораторної роботи № 7, у якому описати порядок виконання завдань і навести зображення таких документів: видаткова накладна на продаж готової продукції; виписка банку про прибуток грошових коштів; договір з покупцем на реалізацію товарів; замовлення покупця на товари; рахунок на оплату за товари; видаткова накладна на товари.

Також потрібно прикріпити зображення бухгалтерських проводок та ОСВ.

### **Тема 8. Автоматизація взаємовідносин з працівниками підприємства**

# **Лабораторна робота за темою 8. Створення табелів робочого часу працівників. Нарахування та виплата авансу всім працівникам підприємства**

#### **Завдання 8.1. Створення табелів робочого часу працівників**

Усі працівники підприємства відпрацювали повний робочий час за січень звітного року. Для того, щоб сформувати табелі робочого часу за кожним підрозділом підприємства, потрібно перейти у меню "Кадри і зарплата / Зарплата / Табель робочого часу" і додати новий табель.

Для створення табелю потрібно обрати дат, період і підрозділ, вказати, що табель складає головний бухгалтер – Коровай Т. В. Після цього потрібно натиснути кнопку "Факт = план" і табель автоматично заповниться (рис. 8.1). Документ потрібно зберегти і провести.

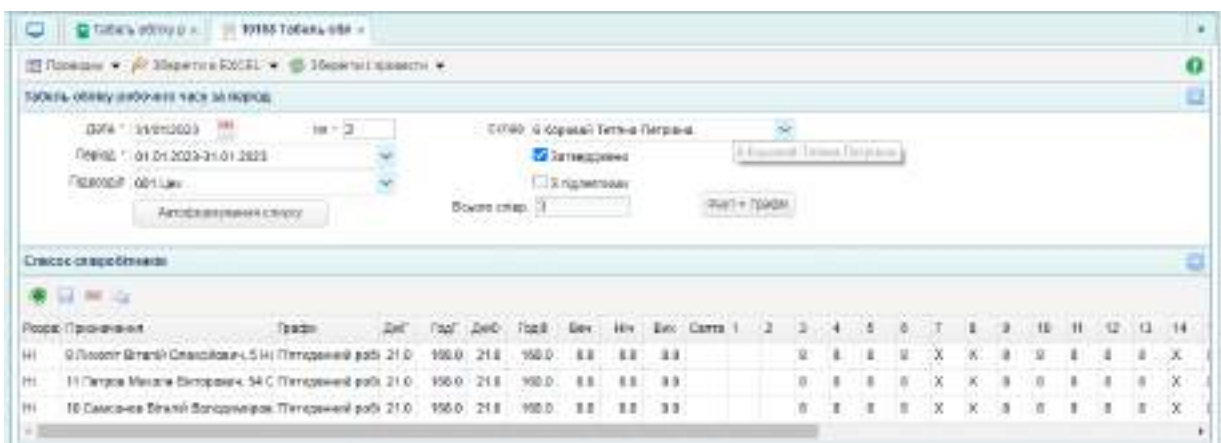

Рис. 8.1. Табель обліку робочого часу працівників цеху

Аналогічно потрібно сформувати табель обліку робочого часу працівників АУП.

### **Завдання 8.2. Нарахування та виплата авансу працівникам підприємства**

Розрахунки з працівниками за заробітною платою здійснюють два рази на місяць – у вигляді авансу та остаточного розрахунку. Аванс нараховують 15 числа поточного місяця за відпрацьовані дні поточного місяця у розмірі 50 % від окладу працівників.

Для нарахування авансу потрібно перейти у меню "Кадри та заробітна плата / Заробітна плата / Аванс" та створити новий документ, у якому вказати дату 15.01 поточного року та період 01.01 – 31.01 поточного року. Документ потрібно складати окремо за підрозділами: АУП та цех. Натиснувши кнопку "Автоформування списку" отримаємо список працівників зазначеного підрозділу (рис. 8.2).

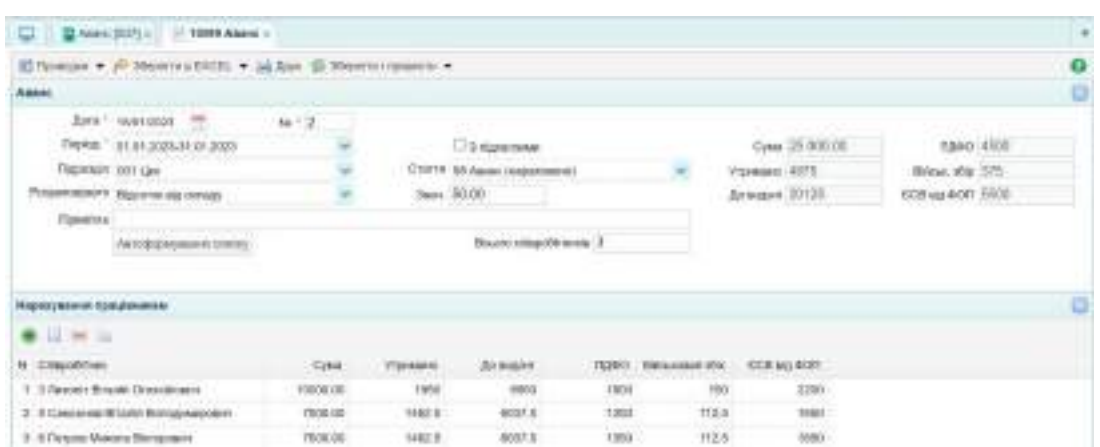

Рис. 8.2. Документ на нарахування авансу працівникам цеху

Проводки, сформовані за цим документом, наведені на рис. 8.3.

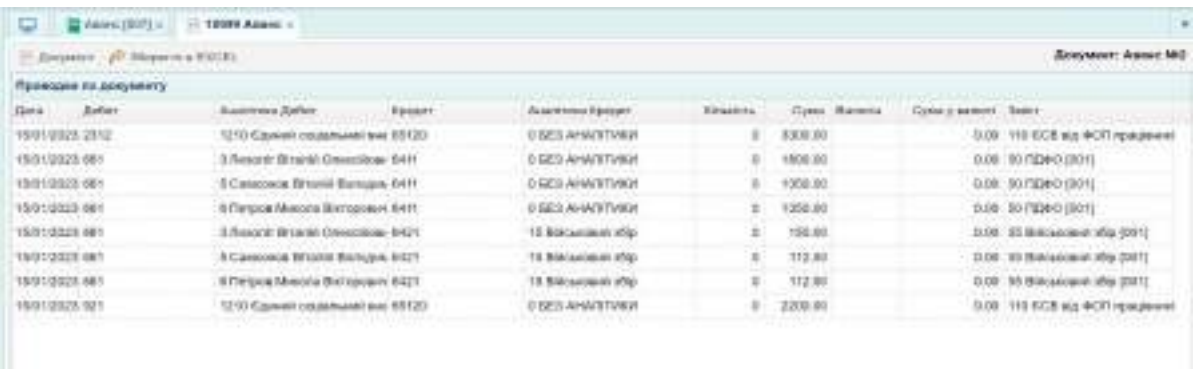

Рис. 8.3. Бухгалтерські проводки по нарахуванню авансу працівникам цеху

Аналогічно потрібно сформувати документ про нарахування авансу працівникам АУП.

Далі на підставі створеного документу "Аванс" потрібно сформувати

платіжні відомості шляхом створення дочірнього документу на підставі виділеного. У платіжній відомості потрібно натиснути кнопку "Сформувати список співробітників" (рис. 8.4).

| D BANK NO. D CAUSING NOW .                        |          | 10001 Themsel & r        |                 |                                   |                                                      |                   | ×                   |
|---------------------------------------------------|----------|--------------------------|-----------------|-----------------------------------|------------------------------------------------------|-------------------|---------------------|
| E Tocacios = p blooms EXIII = S INsperimensions + |          |                          |                 |                                   |                                                      |                   | $\ddot{\mathbf{0}}$ |
| Платома відомість.                                |          |                          |                 |                                   |                                                      |                   | G                   |
| Див - 10010000 - 100 - 10 - 2                     |          |                          |                 |                                   |                                                      |                   |                     |
| Перкій / отціт 2023-й гот 2023.                   |          |                          |                 | Charre * all Associate processes) |                                                      |                   |                     |
| Bigestichs * suggest assessy                      |          |                          |                 |                                   | Троно разрени. 19851 Роорхиумога машина иридоторамсу |                   |                     |
| Filippiece Diff Liex                              |          | П в підветнами           |                 |                                   | Dysta to Gawy '20 126.00                             |                   |                     |
| ESCORA HIVER 1 CONSIGN KINS                       |          | <b>D</b> Bio agrillion   |                 |                                   | Cyean no each D.00                                   |                   |                     |
| Оформалические соцентами.                         |          |                          |                 | Emulery crispollerance (3)        |                                                      |                   |                     |
| Cramer crispotituates                             |          |                          |                 |                                   |                                                      |                   | o                   |
| 事日半山                                              |          |                          |                 |                                   |                                                      |                   |                     |
| Citizzoficirea                                    |          | Hancocami H2 (prosentis) | <b>Bireages</b> |                                   | Вадант Полбовий разуши                               | East              |                     |
| 3 Baycell Wranty Consciously                      | REBOOTE  |                          | 9.050.00        |                                   | 8.000.00 ST35462344                                  | 11 AKE TRANSFERS  |                     |
| 5 Савсонов Влагей Болашинарович.                  | 6337.50  |                          | 6.037.50        |                                   | 8-857-50 333333333                                   | 11 AKG TIDIREGIN! |                     |
| 6 Fistona Mesona Stimpoper-                       | 6.837.56 |                          | 6.007.50        |                                   | # BOT BE THYSTETT.                                   | 11 ABL "DAMPLINE" |                     |

Рис. 8.4. Платіжна відомість на виплату авансу працівникам цеху

Проводки, які сформовані за цим документом, наведені на рис. 8.5.

| F DAMAGE AF SOBVER & CALIF.           |                                          |               |                   |                |            |                       |                               |
|---------------------------------------|------------------------------------------|---------------|-------------------|----------------|------------|-----------------------|-------------------------------|
| Приводка по документу                 |                                          |               |                   |                |            |                       |                               |
| Ziolist<br>nara.                      | American Defici                          | <b>Kingst</b> | Assistant Koupin  | <b>Himsens</b> | Cyta Exwrs | Cours presence Select |                               |
| 15/31/2020 001                        | 5 Despity Brand Dreschieler 0851         |               | 11 AEE TickerSaw" | ×              | BODS OO    |                       | 9.00 Electronical Assessed    |
| B/91/2025 681                         | 5 Connexa Ill total Borogay 6951         |               | 11 AKE TEMANS (M) |                | 6032.50    |                       | <b>Edit: Europera pleases</b> |
| 16/01/2021 001<br>Christian Christian | 8. Threessa Magistra file repeaces 6.004 |               | 11 AKE TewartEner |                | 6037.50    |                       | <b>Bill Europee seaco</b>     |

Рис. 8.5. Бухгалтерські проводки по виплаті авансу працівникам цеху

Аналогічно потрібно сформувати платіжну відомість для працівників АУП та перевірити бухгалтерські проводки.

Для того, щоб здійснити виплату авансу потрібно скласти виписку банку (видаток), яка розміщена у меню "Банк і каса / Банк". Виплату авансу можна здійснити лише після того, як здійснені перерахування обов'язкових платежів до бюджету. А отже, спочатку потрібно сформувати виписки банку (видаток) на перерахування: податку на доходи фізичних осіб (ПДФО) (рис. 8.6), військового збору (ВЗ) (рис. 8.7), єдиного соціального внеску (ЄСВ) (рис. 8.8), лише після цього – на перерахування авансу (рис. 8.9).

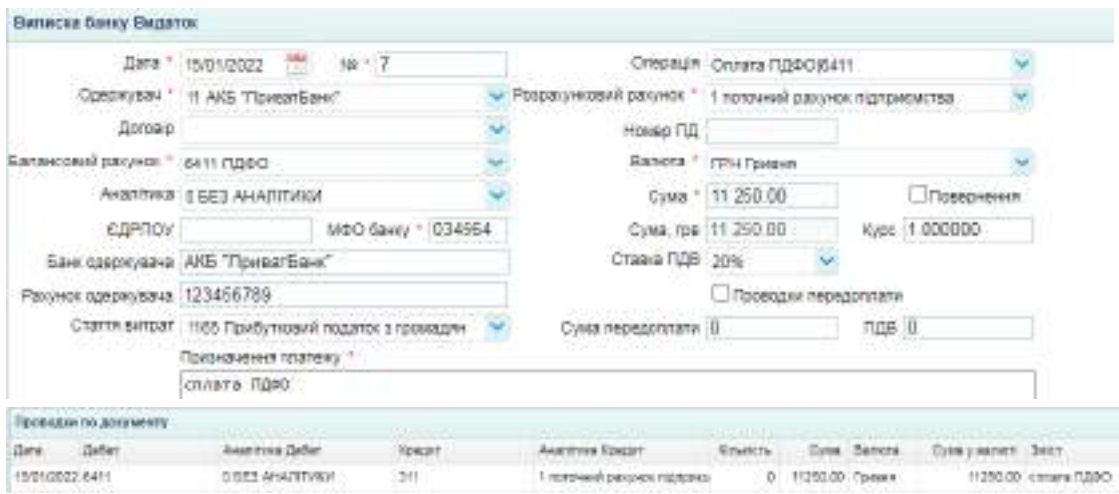

# Рис. 8.6. Перерахування ПДФО

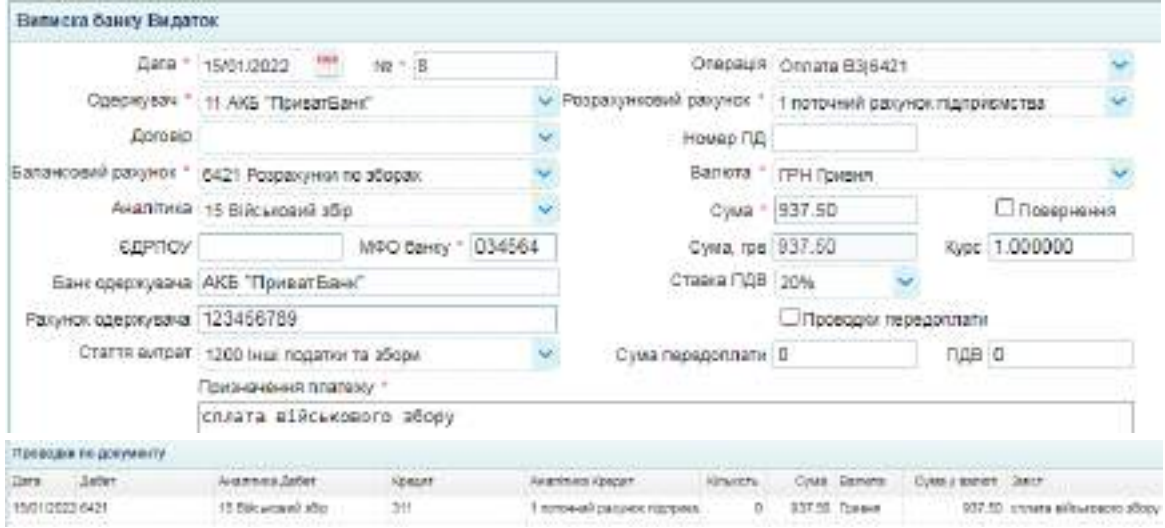

# Рис. 8.7. Перерахування ВЗ

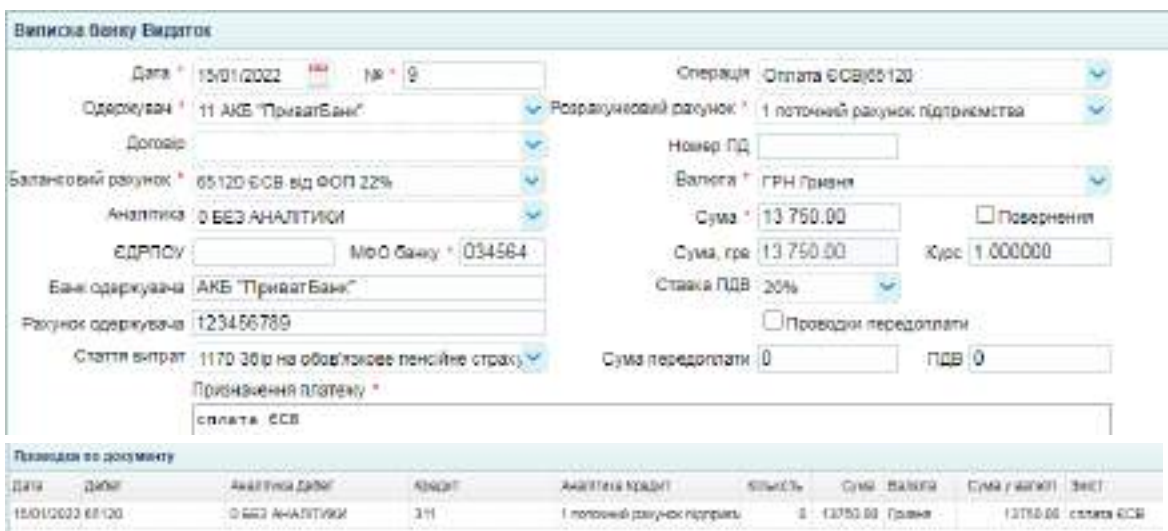

# Рис. 8.8. Перерахування ЄСВ

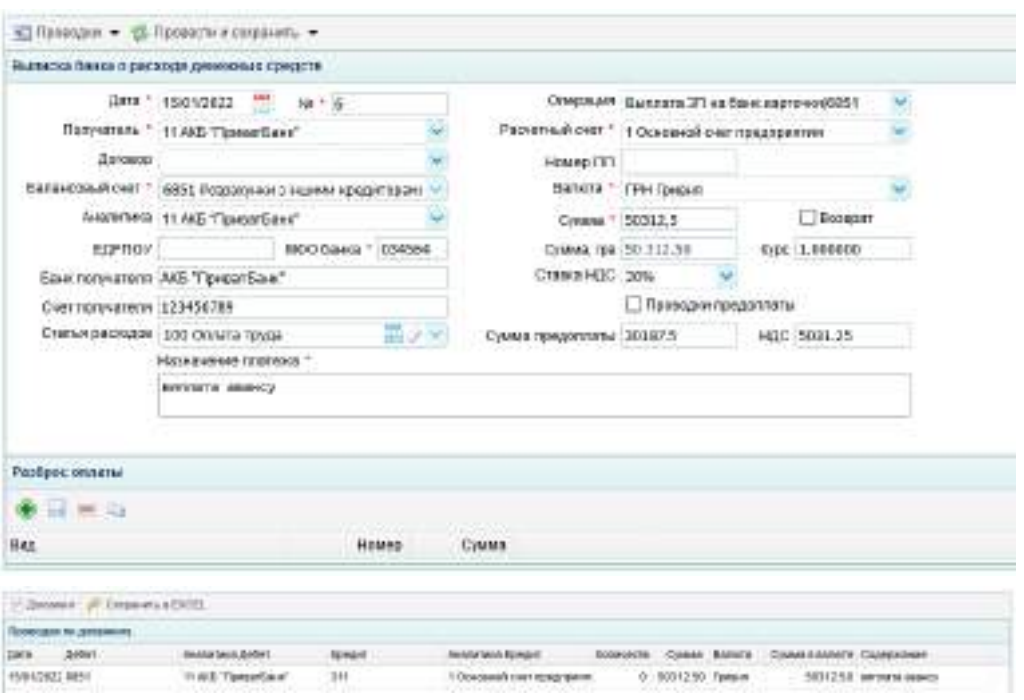

Рис. 8.9. Перерахування авансу працівникам

**Завдання 8.3. Нарахування та виплата заробітної плати всім працівникам підприємства**

У ТОВ "Мрія" заробітну плату нараховують в останній день поточного місяця за відпрацьовані дні поточного місяця з врахуванням сплаченого авансу. Також до заробітної плати додають всі нараховані доплати та надбавки.

Для відображення нарахування заробітної плати потрібно перейти в меню "Кадри та заробітна плата / Заробітна плата / Відомість нарахування заробітної плати" і створити новий документ.

Відомість потрібно сформувати окремо за кожним підрозділом. Датою документу слід обрати останній день місяця. Після цього потрібно натиснути кнопку "Заповнити список" і у відомості автоматично здійсниться розрахунок зарплати згідно з відпрацьованим часом (рис. 8.10).

|      | The Photoshophone Supple (Little                                           | 11. 12102 Porcassinas 11     |                                                    |                  |                                                                      |      |            |    |            |                   |           |                             |      |
|------|----------------------------------------------------------------------------|------------------------------|----------------------------------------------------|------------------|----------------------------------------------------------------------|------|------------|----|------------|-------------------|-----------|-----------------------------|------|
|      | Eifeman * yi ibgyrs (OIE, * Sidor Ei Bearly) teners *                      |                              |                                                    |                  |                                                                      |      |            |    |            |                   |           |                             |      |
|      | Polancy roc sacudduct chese as replied                                     |                              |                                                    |                  |                                                                      |      |            |    |            |                   |           |                             | o    |
|      | Astage," tronger<br>Realise T. B LOS 2005-2120 120208<br>TEMPHONE OUT LANK | SPORNY CHOO. 3 4919-5411 811 |                                                    | Channels (map) 3 | <b>Il Pacconitati.</b><br>Detroit quiciga in.<br>[] to injunctional: |      |            |    |            |                   |           |                             |      |
|      | Émocia criscotin-mila                                                      |                              |                                                    |                  |                                                                      |      |            |    |            |                   |           |                             |      |
|      | <b>* H * 0</b>                                                             |                              |                                                    |                  |                                                                      |      |            |    |            |                   |           |                             |      |
|      | Tal.N/LLE.                                                                 |                              | талд Назавис тунки: Даванг, Катота, Луанне кунска: |                  |                                                                      |      |            |    | Dog Bottle | $-$ rate is       |           | Asini, Billiameri, Hellyto, |      |
| Tap: | 1 Social Strute Directive Wildli 21.01 (200310) 19 Bill 31                 |                              |                                                    | 3,792,731        | <b>LTR.TL</b>                                                        | 0.50 | 0.00       | 京都 |            | 0.99 3-108.00     | 81009.80  | 1991.191                    | 2100 |
| Tae  | 3 Throad Alexander Ball and St. 21.50 . 19 000 00 . TO \$19.15             |                              |                                                    |                  | 270234 0.098.81                                                      | 0.30 | 0.38       | 耳面 |            | <b>BBE SHIPSY</b> | 4,037,831 | 214.27                      | 101  |
|      | ECALDAMENTARE BOWLE TRUE 37.00 1930030 1431618 279234 0-89830              |                              |                                                    |                  |                                                                      | 0.98 | <b>DOM</b> | 注册 |            | 030 1377.27       |           | 8.007.90 274.77             | 3.01 |

Рис. 8.10. Розрахунок заробітної плати працівників цеху

За цим документом формуються бухгалтерські проводки, наведені на рис. 8.11.

| o<br><b>Q</b> Plastady lot bapti in | 10182 Pospersyon: =                   |                 |                                      |                 |          |                |                           |                                                      |
|-------------------------------------|---------------------------------------|-----------------|--------------------------------------|-----------------|----------|----------------|---------------------------|------------------------------------------------------|
| Ilmusics ( P Università CXCO,       |                                       |                 |                                      |                 |          |                |                           | Дохранит: Розрепунок заробітної плати за таріод Nit1 |
| Проводни не докумниту.              |                                       |                 |                                      |                 |          |                |                           |                                                      |
| 23489<br><b>ZWW1</b>                | AVAILTING DIGHT.                      | Ebeguil         | Automotive Systems                   | <b>EDIGATES</b> |          | Cyani: Bartota | CyMary learnest .- Durect |                                                      |
| 91010028-2592                       | 1212 Ecpenii tos jartuusi auc 83130   |                 | D SET ARASTEMAR                      | ٠               | 3008.00  |                |                           | E-30. 110 CCB aig BOTI reacanest                     |
| <b>MOTORS SV2</b>                   | TED CAUSE'S TANK!                     | <b>Bill</b>     | 5 Case/ceos Situata Bishopes         |                 | 14318.18 |                |                           | (Ed) 7 Fleveredd cenata (cenat) [                    |
| 31/01/2023 2112                     | TID OKRAYA Nowel                      | <b>Bit</b>      | A l'impost Mesoria Batropopers       | $\mathbb{R}$    | 14318.18 |                |                           | 3.00 1 Flavanisa polata (verag) [                    |
| \$1010026.961                       | 3 Decorii Birganii Checcerose Bitti   |                 | <b>10 SE2 AHAZITINGS</b>             | $\blacksquare$  | 1038.38  |                |                           | ILBO - 58 FUSAO SBOTT                                |
| 31010022-001                        | IL Cowaczawoa Schuzki Boningow Britt. |                 | D SET JUAN ETANG                     | $\mathbb{R}$    | 1227.37  |                |                           | 8.00 10 FUS#0 10011                                  |
| 31/31/2025 001                      | 6 Tempos Masono Biotopicture Birtt    |                 | DISED ANALYTICS!                     | $\alpha$        | 1227.27  |                |                           | 3.93 50 (Upb) (8) (1)                                |
| 31/01/2023 861                      | 3 Deepert Bilbergi Orleschilder 8427  |                 | 15 Blirs coast 180                   | ÷.              | 138.36   |                |                           | 3.00 - 35 Bl/carcose (8) 3001                        |
| 81/01/8025 6KY                      | 5 Crascovers Simuski Borkgaw, 9421    |                 | 15 Blirts roterii 16ip               | ٠               | 102.37   |                |                           | 0.00 15 860x4000 (Fo 001)                            |
| 31010025-001                        | 6 Питров Михалы Виторович 6421        |                 | 15 Billica cose il ollio             | ÷               | 100-37   |                |                           | 0.00 35 Billionsteed: (5p (001)                      |
| 31010325.521                        | T215 Economic counters with two 88120 |                 | O SE3 AHAZITMAK                      | ٠               | 3000:00  |                |                           | 3.00 110 CCB at 40 Tripa powel                       |
| <b>BUSINES ALT</b>                  | 100 Centers home!                     | 86 <sup>+</sup> | 5. Reactive (Synapsis Creates) (con- | $\frac{1}{2}$   | 19/09/31 |                |                           | 3.50 1 Fibrienchies became (castago) E               |

Рис. 8.11. Бухгалтерські проводки по нарахуванню заробітної плати

Аналогічно потрібно сформувати розрахунок заробітної плати для працівників АУП та перевірити бухгалтерські проводки.

Оплату заробітної плати оформлюють платіжною відомістю, яка формується на підставі відомості нарахування заробітної плати. Потрібно створити дочірній документ на підставі виділеного (рис. 8.12).

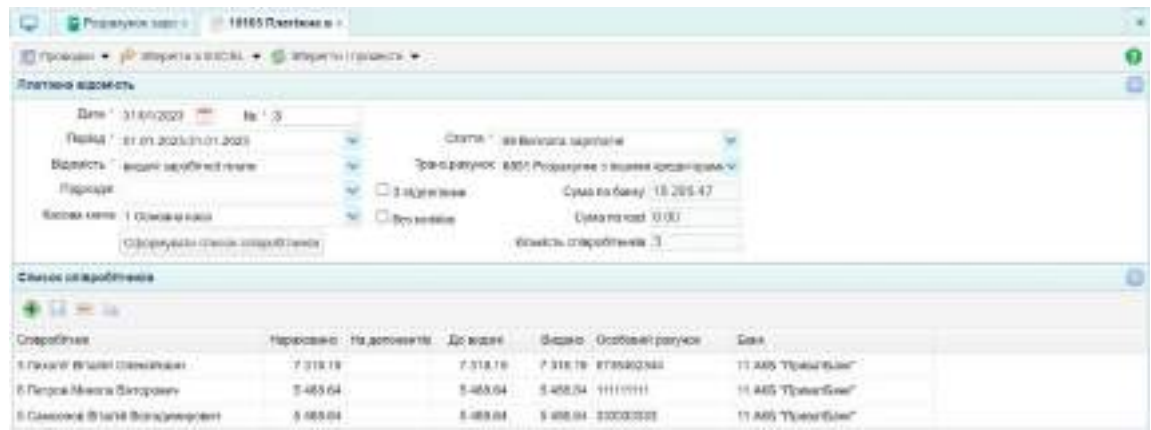

Рис. 8.12. Платіжна відомість на виплату заробітної плати працівникам цеху

У платіжній відомості формуються проводки, наведені на рис. 8.13.

|              |                                                                                  | C B Chartesa agost : G Prazzones sen :        | 19112 Illearnward is |                      |        |              |                |                           |  |
|--------------|----------------------------------------------------------------------------------|-----------------------------------------------|----------------------|----------------------|--------|--------------|----------------|---------------------------|--|
|              | DAVANO (F MUNICIPAL)<br>and their manufacturer than their their manufacturer and |                                               |                      |                      |        |              |                |                           |  |
|              | Проводки по дохумнету                                                            |                                               |                      |                      |        |              |                |                           |  |
| <b>Dava</b>  | <b>Definit</b>                                                                   | fascritiona Dellay                            | Konzer               | Аналива Трирт        | Enviro | Cytos Barera | HART THAM LINE |                           |  |
| 1001223-011  |                                                                                  | In Development Bultimore Consecutionals MAS1. |                      | 11 Alla Tiprest Lare |        | 3318.10      |                | O.OE BLANSIS SERVICES     |  |
| 11010000.001 |                                                                                  | 5 Crascovesi Einamii Domazev 5851             |                      | It am Towers and     |        | 0.799864     |                | D.OE Burchers secretarial |  |
| 10010203-011 |                                                                                  | 6 Flerpos Masona Birmaniae: 6801              |                      | IT AXIL TUVAITS IN   |        | 0. 940604.   |                | TOTH TRAVANIA GALIATAT    |  |

Рис. 8.13. Бухгалтерські проводки по виплаті заробітної плати

Аналогічно потрібно сформувати платіжну відомість для виплати заробітної плати працівникам АУП та перевірити сформовані бухгалтерські проводки.

Після нарахування потрібно перерахувати працівникам заробітну плату, але спочатку перерахувати до бюджету ПДФО, ВЗ, ЄСВ. Усі ці платежі здійснюють у меню "Банк та каса / Банк / Виписка банку (видаток)" створюючи нові документи. Зразок заповнення цих документів наведено на рис. 8.6, 8.7, 8.8, 8.9, потрібно зазначити дату перерахування – 31.01 поточного року та суми, відповідно до розрахунку заробітної плати.

Після виконання завдань потрібно скласти звіт з лабораторної роботи № 8, у якому описати порядок виконання завдань і навести зображення таких документів: табель обліку робочого часу; документ "аванс", платіжна відомість на виплату авансу; розрахунок заробітної плати; платіжна відомість на виплату заробітної плати; виписки банку (видаток) на перерахування ПДФО, ВЗ, ЄСВ, заробітної плати.

Також потрібно прикріпити зображення бухгалтерських проводок та ОСВ.

### **Тема 9. Обліково-аналітичне забезпечення управління необоротними активами підприємства**

## **Лабораторна робота за темою 9. Відображення в обліку операцій з придбання основних засобів. Нарахування амортизації всіх об'єктів основних засобів за лютий**

#### **Завдання 9.1. Відображення в обліку придбання основних засобів**

ТОВ "Мрія" для здійснення операційної діяльності придбало у постачальника – ТОВ "Moyо" за договором № 1/п основні засоби, перелік яких наведено у табл. 9.1.

Усі зазначені основні засоби придбано у кількості 1 одиниці та введено до господарського обороту 03.01 поточного року. За придбані основні засоби з постачальником не розрахувались.

Постачання відбулося через представника ТОВ "Moyо" Сисоєва Андрія Антоновича. Матеріально-відповідальною особою за основні засоби виробничого призначення у ТОВ "Мрія" є начальник цеху Лихоліт Віталій Олексійович. Термін придатності (строк корисного використання) всіх основних засобів становить 10 років (від дати придбання).

Таблиця 9.1

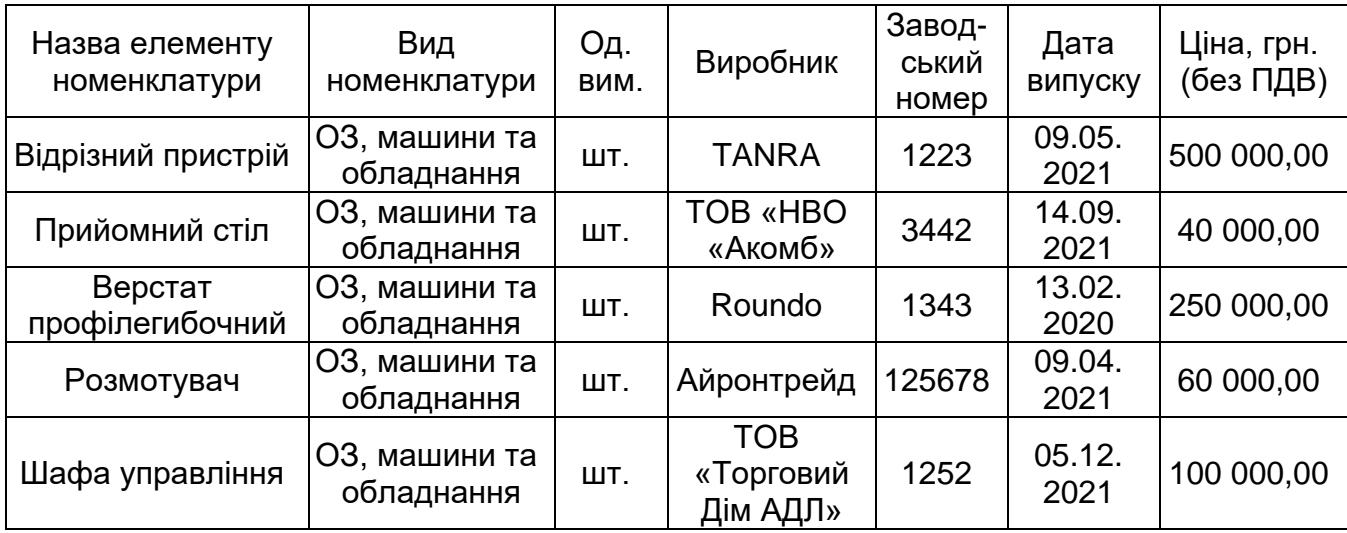

#### **Перелік придбаних основних засобів**

Для нарахування амортизації на підприємстві використовується прямолінійний метод.

Комісія щодо введення об'єктів основних засобів складається з:

голови – директор підприємства Здобувач освіти;

членів комісії: головний бухгалтер Коровай Т.П., менеджер із закупівель Шалтанов Д.І.

Придбання основних засобів оформлюють прибутковою накладною. Для її формування потрібно перейти у меню "Активи / Склад / Прибуткова накладна" і сформувати окрему прибуткову накладну для кожного основного засобу. Зверніть увагу, що рахунок розрахунків потрібно обрати 6312 "Розрахунки з вітчизняними постачальниками необоротних активів", а тип ТМЦ – ОЗ.

У специфікації потрібно обрати з довідника назву активу, зазначити кількість та ціну. Вартість та сума ПДВ розраховуються автоматично. Також потрібно зазначити термін придатності основного засобу, обрати рахунок ТМЦ – 1521 "Придбання (виготовлення) основних засобів", рахунок клієнта – 6312 "Розрахунки з вітчизняними постачальниками необоротних активів", рахунок ПДВ – 6412 "Розрахунки з вітчизняними постачальниками необоротних активів", рахунок ПДВ – 6412 "ПДВ". Зразок заповненої прибуткової накладної наведено на рис. 9.1.

73

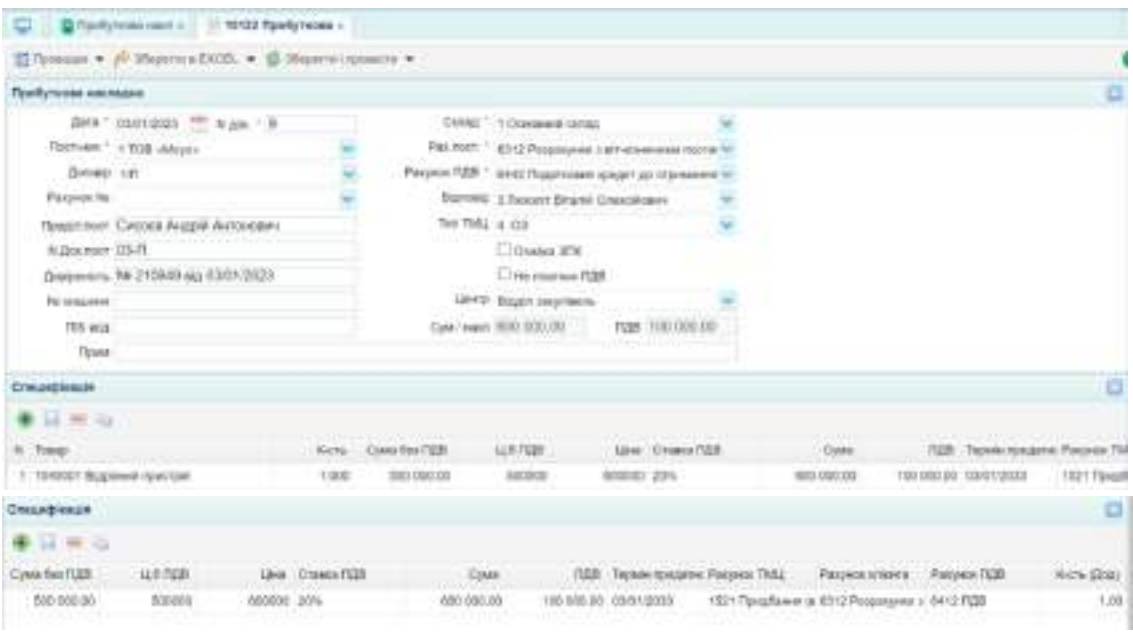

Рис. 9.1. Прибуткова накладна на оприбуткування основного засобу

У цьому документі формуються бухгалтерські проводки, наведені на рис. 9.2.

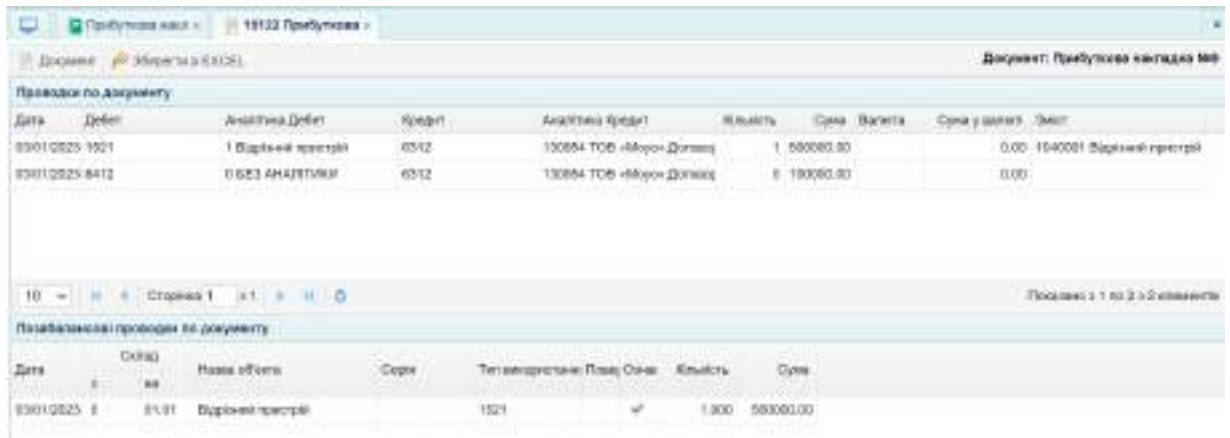

Рис. 9.2. Бухгалтерські проводки по придбанню основного засобу

Аналогічно потрібно скласти прибуткові накладні на всі придбані основні засоби, зазначені у табл. 9.1.

На підставі прибуткової накладної можна сформувати довіреність на отримання ТМЦ. Таку довіреність потрібно виписати на начальника цеху Лихоліта Віталія Олексійовича. Термін довіреності становить 10 календарних днів (рис. 9.3).

| C Drepwich exis   19132 Supposes a                                                     |               |                            |            |                     | ٠ |
|----------------------------------------------------------------------------------------|---------------|----------------------------|------------|---------------------|---|
| $\boxtimes$ Tuescavi = $\mu$ Mopern s EXCEL = (a) Dave $\boxtimes$ Mopern represents = |               |                            |            |                     | o |
| Доружения на отримовий 1985                                                            |               |                            |            |                     | ö |
| Дита происход - ма 218549                                                              |               | USE " Busin territors.     |            |                     |   |
| Буданя * 3 линост бошта (хошей врач)                                                   |               |                            |            | Dilow at 13/01/2023 |   |
| Дацмит плоталт                                                                         |               |                            |            |                     |   |
| Capit 157<br>Hause : 457 129                                                           |               | June expans (distribution) | 2000 III   |                     |   |
| Кливарный /Количернальная РУТУ МВС Угразил и Харевській області                        |               |                            |            |                     |   |
| <b>Keypawir</b>                                                                        |               |                            |            | Cive 1050 000 06    |   |
| Figurano :                                                                             |               |                            |            |                     |   |
| Сличанфікація:                                                                         |               |                            |            |                     |   |
| 事业科业                                                                                   |               |                            |            |                     |   |
| ВІ Ломиститури                                                                         | Op. sett.     | <b>Reactive</b>            | 1,544      | Come                |   |
| 1-1948001-8 (200x 87 (@4204)                                                           | <b>LUTIMA</b> | 1.083                      | 608 600.00 | 890,680.08          |   |
| 2 1848002 Приняжай гліп                                                                | UTH3          | 1,089                      | 40 800.00  | 40 090 08           |   |
| 3 18/8003 Верстиг графангибраний                                                       | Limes         | 1,080                      | 250 880 00 | 150,080.06          |   |
| 4 1048064 Позволукані                                                                  | UP Elrose     | 1.080                      | 60-000.00  | 100 000 00          |   |
| 9 1948005 LEADS 1/8 A29-424                                                            | <b>LUTING</b> | 1,089                      | 100 650 00 | 100 090 00          |   |

Рис. 9.3. Довіреність на отримання основних засобів

На кожен об'єкт основних засобів у бухгалтерії відкривається інвентарна картка. Для того, щоб сформувати інвентарну картку в автоматизованій програмі потрібно перейти у меню "Активи / Активи / Інвентарні картки".

Інвентарну картку потрібно створити для кожного придбаного об'єкта основних засобів (рис. 9.4).

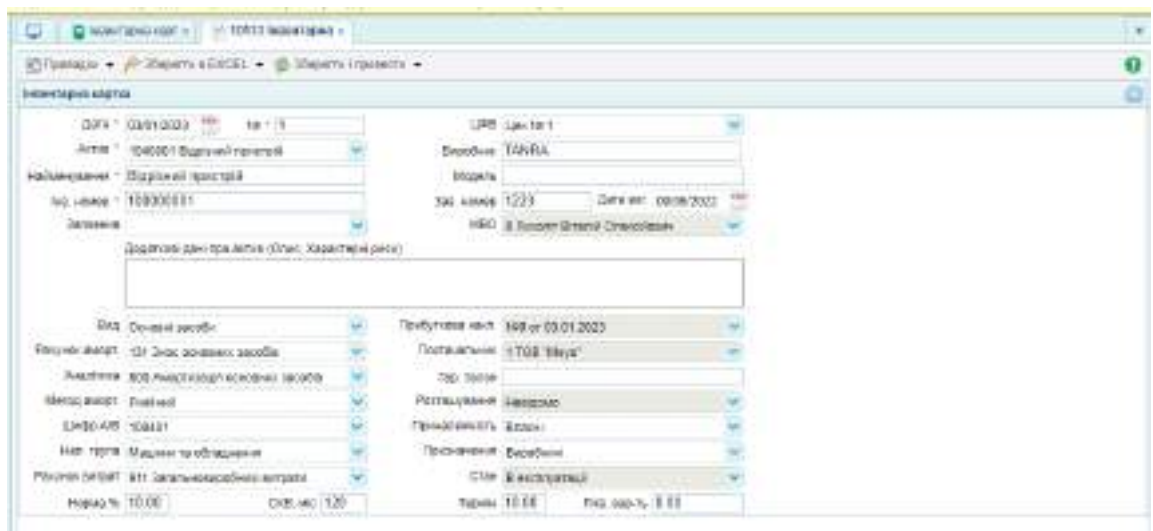

Рис. 9.4. Інвентарна картка

Аналогічно потрібно заповнити усі інвентарні картки. В результаті має бути сформовано список інвентарних карток, наведений на рис. 9.5.

|               |       | ● / B B B S B B D B F N B B B B L |                  |                                              | IL EURODOU <sup>ART</sup> RECTABLINGS - U<br>to see selecting around a<br>The Adole Calculation in 1998. |              | $T = 0$ |
|---------------|-------|-----------------------------------|------------------|----------------------------------------------|----------------------------------------------------------------------------------------------------|--------------|---------|
| 1 Eats =      |       |                                   | Goas Bancha BALT |                                              | <b>Girl</b>                                                                                              |              |         |
| tacoussa.     | 1.811 |                                   |                  | TOD 6000 MI TTH TROODBOOK LIMBA y questioned | Donales laborar                                                                                          | $250 - 101$  |         |
| KMAGN28       | $-8$  | 69 800 BL TPH                     |                  | 10000004 Pomphysis:                          | Основа проеби                                                                                            | 10.88        |         |
| LEARNING !    |       | 358 800 M FRA                     |                  | 100000000 Exacter receptive document         | Ocioba isotów                                                                                            | 10.88        |         |
| HARCORDE :    | - 200 | LE SOULE (TRI)                    |                  | TEOGRECOS Flavinierad CSI-                   | Criminal Island                                                                                          | 顶层           |         |
| <b>EMANDE</b> |       | T00/600 BM 17791                  |                  | 100008000 Eugenesii (pv) tool                | Ocleans (secreta)                                                                                        | <b>10.88</b> |         |

Рис. 9.4. Список інвентарних карток

Після створення інвентарної картки сума за введеним об'єктом основних засобів буде дорівнювати нулю до того часу, поки не буде проведено акт введення основного засобу.

Акти введення в експлуатацію основних засобів формують на підставі інвентарних карток, створюючи дочірній документ на підставі виділеного (рис. 9.5).

| <b>La comparable 00</b> x<br><b>WINGS AND IMAGES IV</b>             |  |                                                                               |   |
|---------------------------------------------------------------------|--|-------------------------------------------------------------------------------|---|
| 237 Internet + / 20 Internet EAGL + 50 Serv. @ 30 Internet research |  |                                                                               | o |
| Aut discovered                                                      |  |                                                                               |   |
| Дета - ктура стран - Немар - 5                                      |  | <b>URITS List 14 1</b>                                                        |   |
| THE HIMMET THOSE DESIGNERS CONTROL                                  |  | Certain of Distributed Durage                                                 |   |
| CREASE! Tesse assessed                                              |  | модин вли                                                                     |   |
| COSS FERS FRANKING RING                                             |  | The Exercise company Principals, MAARHWAY MALT. TOXI Staggless To adhabite we |   |
| 14 199 (464) 5-2820 ( + 704) Mayer 0.3-7                            |  | 520 рассмая * 1921 Придумым сантальными возран-                               |   |
| Пострегънн 1 ТОВ Мен?                                               |  | Not suc costs / S heart Deans Organizers                                      |   |
| Teacher 500,000.00 Business 0.00                                    |  |                                                                               |   |
| Termas retrict? 7 booklassaked (tigh Baustese)                      |  |                                                                               |   |
| Unexistential is stakehold Tellerin Detailers                       |  | the company of the company of the company                                     |   |

Рис. 9.5. Акт введення в експлуатацію основного засобу

Після проведення документа у ньому мають сформуватись бухгалтерські проводки, наведені на рис. 9.6.

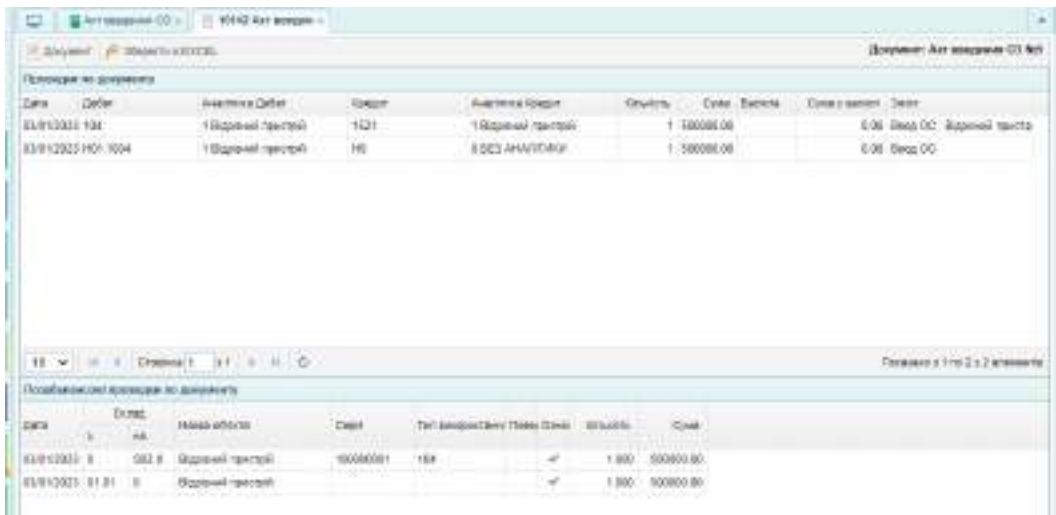

Рис. 9.6. Бухгалтерські проводки по введенню в експлуатацію основних засобів

Аналогічно потрібно сформувати акти введення в експлуатацію усіх придбаних основних засобів.

28.01 поточного року ТОВ "Мрія" сплатило з поточного рахунку за прийомний стіл та відрізний пристрій. Цю операцію потрібно оформити випискою банку (видаток). Для її формування потрібно перейти у меню "Банк та каса / Банк / Виписка банку (видаток)" і створити новий документ (рис. 9.10).

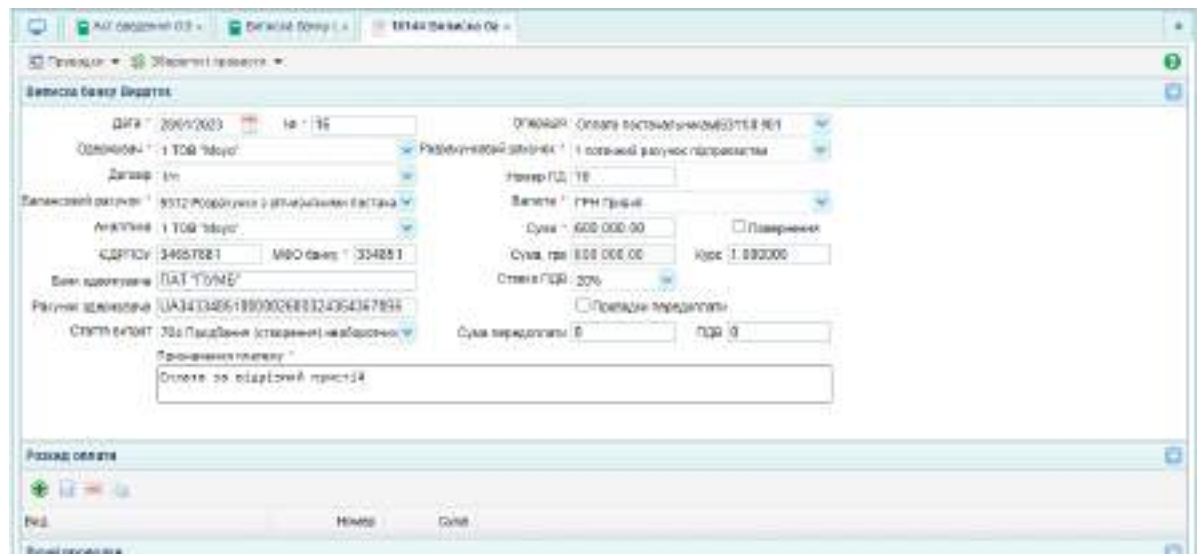

Рис. 9.10. Виписка банку (видаток) на оплату за відрізний пристрій

У цьому документі має сформуватись проводка, наведена на рис. 9.11.

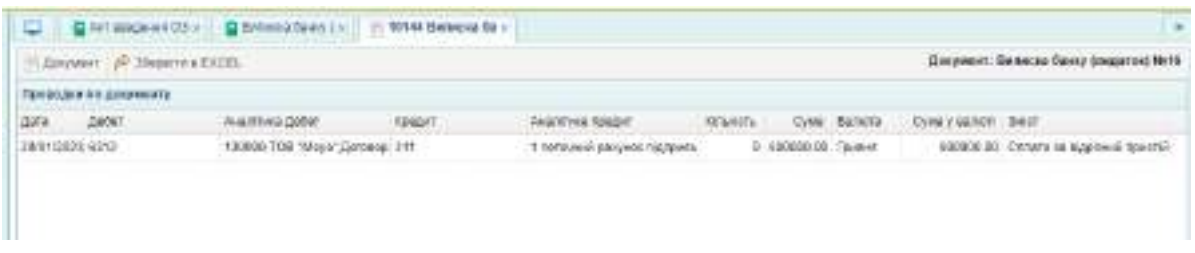

Рис. 9.11. Бухгалтерська проводка по перерахуванню заборгованості постачальнику за основний засіб

Аналогічно потрібно сформувати виписку банку (видаток) на оплату за прийомний стіл.

### **Завдання 9.2. Нарахування амортизації основних засобів за лютий**

Оскільки амортизацію основних засобів нараховують у наступному місяці після місяця введення в експлуатацію (крім виробничого методу), потрібно нарахувати амортизацію за лютий всіх введених основних засобів.

Для того, щоб оформити нарахування амортизації основних засобів, потрібно перейти у меню "Активи / Активи / Нарахування амортизації" і створити новий документ. Необхідно встановити дату документа, зазвичай це останній робочий день місяця. Також потрібно обрати рахунок обліку основних засобів або нематеріальних активів. Після цього слід натиснути кнопку "Розрахувати" і програма автоматично порахує суму амортизації (рис. 9.12).

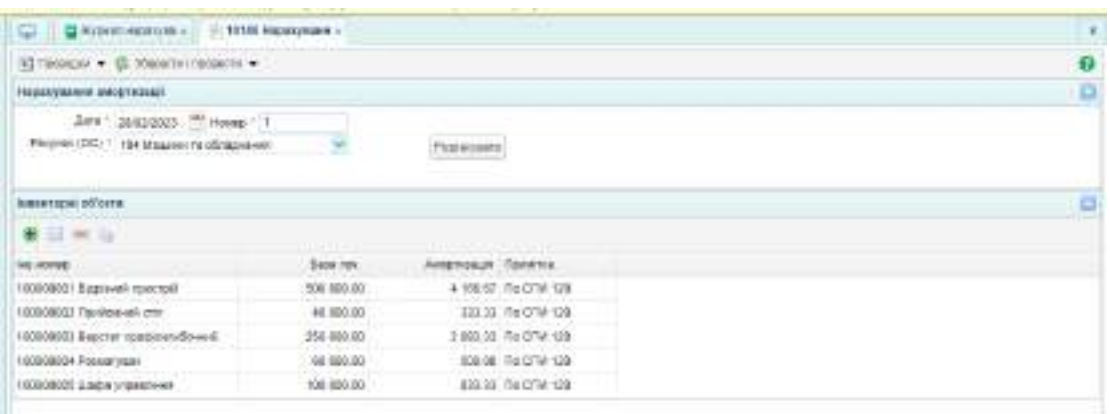

#### Рис. 9.12. Нарахування амортизації основних засобів

У цьому документі мають сформуватись проводки, наведені на рис. 9.13.

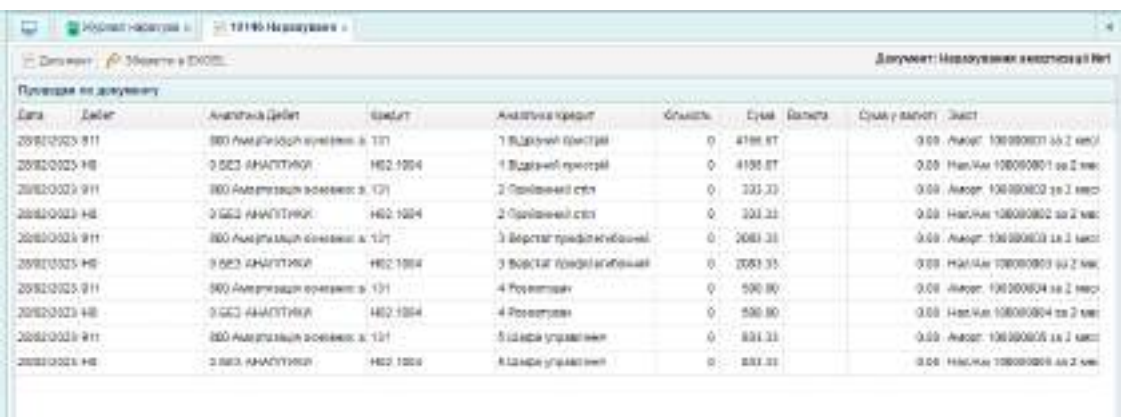

Рис. 9.13. Бухгалтерські проводки по нарахуванню амортизації основних засобів

#### **Завдання 9.3. Відображення поточного ремонту основного засобу**

07.03 поточного року у ТОВ "Мрія" було проведено поточний ремонт відрізного пристрою. Вартість основного засобу не змінилася.

Послуги з ремонту надала підрядна організація – ТОВ "Інекс" за договором № 4/п. Вартість послуг становила 10 000,00 грн, у т.ч. ПДВ. Під час ремонту використано акумулятор Voltmaster 6 СТ-45-R 54523 (2070003), який знаходився на складі підприємства.

Комісія із прийняття ремонтних робіт сформована у складі:

голова – директор підприємства Здобувач освіти;

члени комісії: головний бухгалтер Коровай Т.П., начальник цеху Ліхоліт В.О.

Для оформлення ремонтних робіт необхідно створити документ "Ремонт основного засобу". Створити його можна виключно на підставі документа "Інвентарна картка" (рис. 9.14).

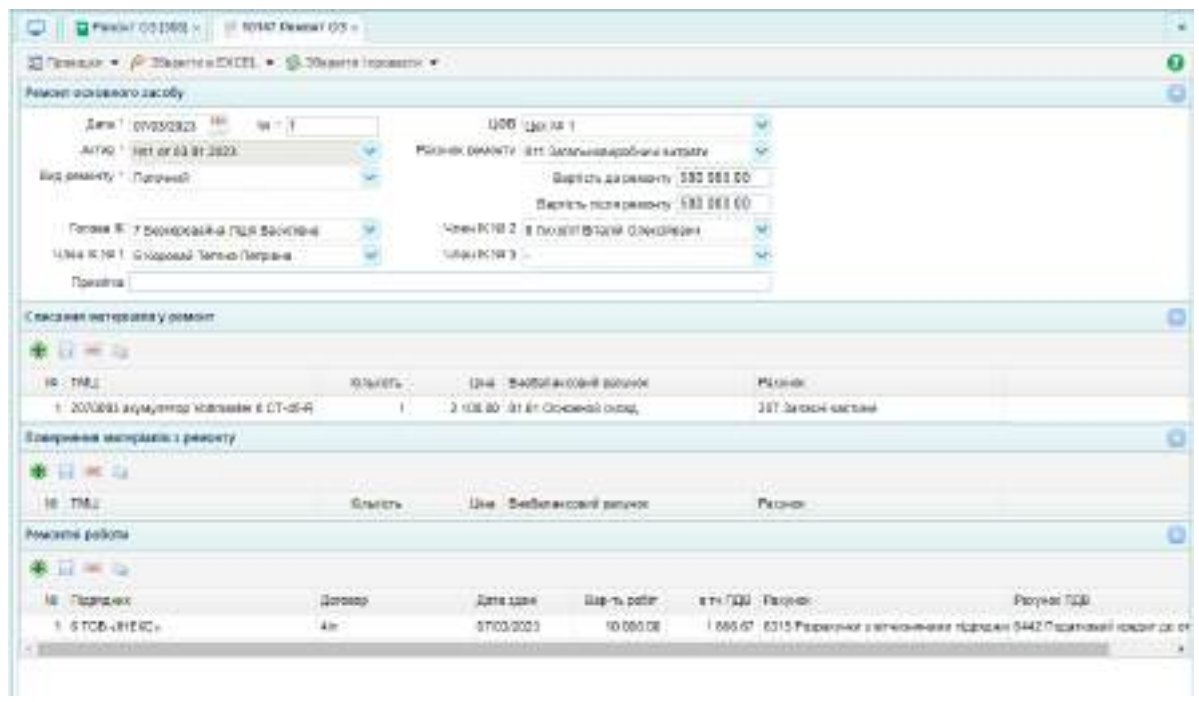

Рис. 9.14. Ремонт основного засобу

Після проведення цього документа мають сформуватись бухгалтерські проводки, наведені на рис. 9.15.